# FACULTAD DE INGENIERÍAS DE LA UNIVERSIDAD CATÓLICA DE ORIENTE

Alejandro Moreno Restrepo

# UNIVERSIDAD CATÓLICA DE ORIENTE

FACULTAD DE INGENIERÍAS

# PROGRAMA DE INGENIERÍA DE SISTEMAS

RIONEGRO

2021

Alejandro Moreno Restrepo

Trabajo Para Obtener el Título de Ingeniero de Sistemas

#### **Asesores**

Jaime Guzmán

María Victoria Silva Domínguez

Facultad de Ingenierías

Programa de Ingeniería de Sistemas

Rionegro

2021

**Nota de aceptación:** 

**Firma del presidente del jurado**

 $\mathcal{L}_\text{max}$  , where  $\mathcal{L}_\text{max}$  and  $\mathcal{L}_\text{max}$ 

\_\_\_\_\_\_\_\_\_\_\_\_\_\_\_\_\_\_\_\_\_\_\_\_\_\_\_\_\_\_\_

**Firma del jurado**

 $\mathcal{L}_\text{max}$  , where  $\mathcal{L}_\text{max}$  and  $\mathcal{L}_\text{max}$ 

**Firma del jurado**

La presente Tesis está dedicada a Dios, ya que gracias a él he logrado concluir mi carrera. A mi Madre, porque ellos siempre estuvieron a mi lado brindándome su apoyo y sus concejos para hacer de mí una mejor persona.

## **Agradecimientos:**

El agradecimiento de este proyecto va dirigido a todas las personas de que una u otra forma me han acompañado en el proceso, especialmente a los profesores que gracias a sus asesorías y dirección logree aprender y hasta ahora aplicar todo esto en campo de la tecnología, igualmente a la empresa por apoyarme y nunca dejar de creer en mí.

## Tabla de contenido

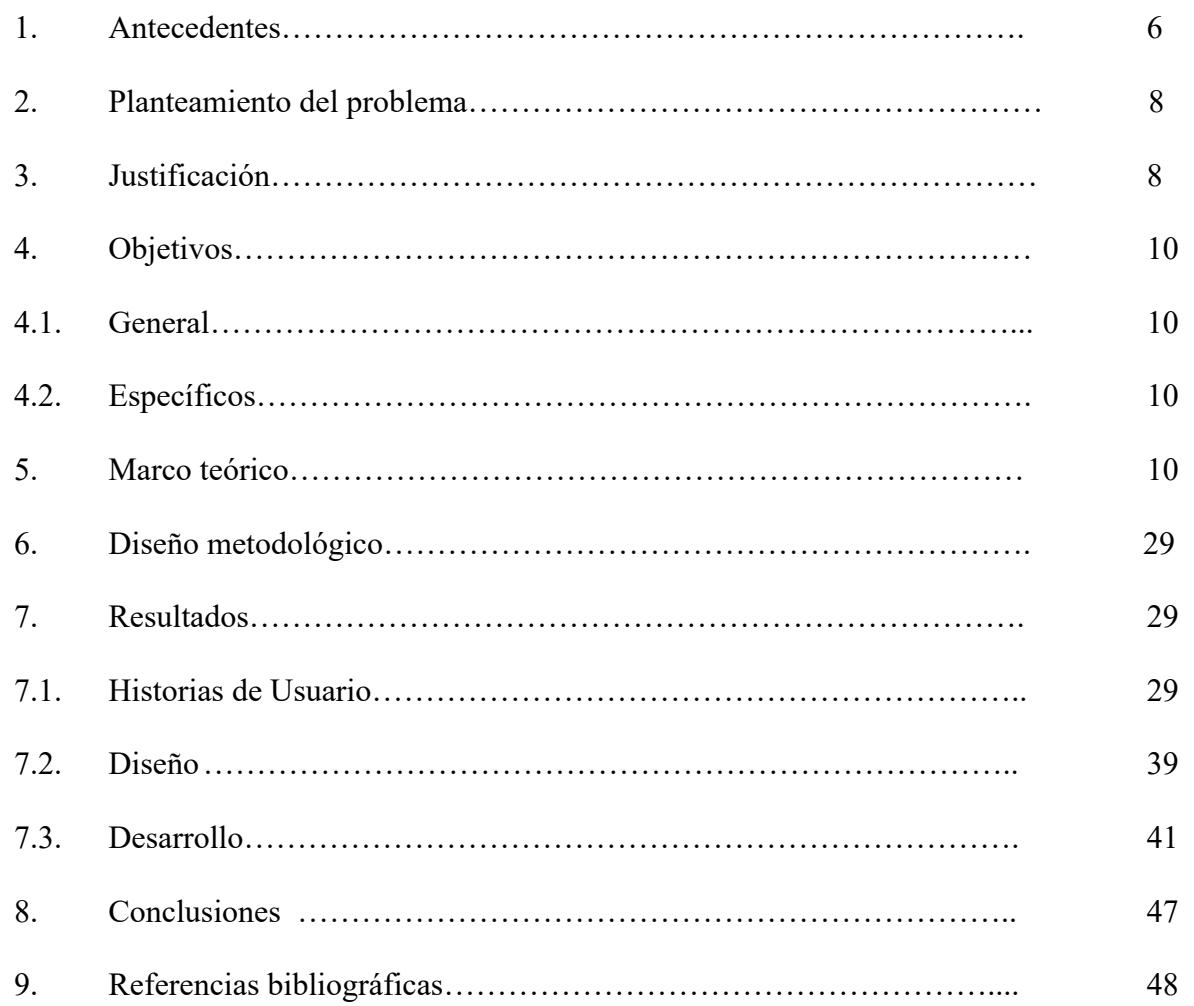

#### **1. Antecedentes:**

Actualmente la tecnología nos aporta diferentes medios de comunicación; como ejemplo tenemos páginas Web, post, redes sociales, ChatBot entre otras. La tecnología nos permite atender de manera más oportuna las necesidades de los clientes, para esto un gran número de empresas están dando el salto a la transformación digital de su organización.

#### Wikipedia (s.f) ( https://es.wikipedia.org/wiki/Bot\_conversacional)

"Un bot de charla o bot conversacional es un programa que simula mantener una conversación con una persona al proveer respuestas automáticas a entradas hechas por el usuario. Habitualmente, la conversación se establece mediante texto, aunque también hay modelos que disponen de una interfaz de usuario multimedia. Más recientemente, algunos comienzan a utilizar programas conversores de texto a sonido (CTV), dotándolo de mayor realismo a la interacción con el usuario."

IBM de Inteligencia Artificial (s.f) (https://www.ibm.com/ar-es/it-infrastructure/solutions/ai) Este tipo de herramientas están basadas en la programación y el uso de inteligencia artificial:" La inteligencia artificial (IA), también llamada inteligencia computacional, es la inteligencia exhibida por máquinas. En ciencias de la computación, una máquina «inteligente» ideal es un agente racional flexible que percibe su entorno y lleva a cabo acciones que maximicen sus posibilidades de éxito en algún objetivo o tarea. Coloquialmente, el término inteligencia artificial se aplica cuando una máquina imita las funciones «cognitivas» que los humanos asocian con otras mentes humanas, como por ejemplo: «aprender» y «resolver problemas». A

que requería de inteligencia se elimina de la definición. Por ejemplo, el reconocimiento óptico de caracteres ya no se percibe como un ejemplo de la «inteligencia artificial» habiéndose convertido en una tecnología común"

Inteligencia Artificial (s.f),(https://es.wikipedia.org/wiki/Inteligencia\_artificial)

Apis Google (s.f) (https://www.youtube.com/watch?v=D5VN56jQMWM)

Hoy google ha desarrollado algunas APIs que Podemos investigar para intentar hacer integraciones entre los sistemas y tener un respaldo mayor de una de las grandes empresas de desarrollo y de generadoras de nuevas tecnologías acá un ejemplo de lo que hoy hacen sus máquinas.

Plataformas de desarrollo ChatBot (s.f)( Ref:https://planetachatbot.com/botsify-vs-chatfuelque-plataforma-de-desarrollo-de- ChatBot -almacenamiento-de-leads-6efd33af1027) En el Mercado tenemos ya algunas herramientas que nos permiten hacer algunas funcionalidades de respuestas automáticas, estas son de pago y solo permite hacer las funciones que ellos ya tienen habilitadas en sus páginas.

Por mi parte hace dos años desarrolle una herramienta para WhatsApp que nos permite enviar mensajes de forma automática desde una base de datos de forma personalizada, esta herramienta fue desarrollada desde cero, por los costos que ya representa el uso del Api de WhatsApp quedo descartado para este desarrollo.

#### **2. Planteamiento del problema:**

Desde el tema de atención al cliente para la parte de la Dirección Programa de Ingeniería, vemos una oportunidad en la utilización de tecnologías emergentes, además poder usar los sistemas de mensajería que tienen un nivel de acceso a nivel globalizado, se pretende tener este piloto para la dirección del programa de ingeniería, dejando la posibilidad que se pueda escalar.

Los estudiantes intentan hacer algunas consultas por los canales regulares, por la disponibilidad del Coordinador de la carrera en algunos casos se hace difícil la comunicación y una pronta respuesta. Con el fin de responder algunas consultas repetitivas vemos la posibilidad de hacerlo de forma automática.

Impactando también el tema social y tecnológicos desde los incentivos a la investigación e innovación, dándoles ese valor agregado a lo que existe hoy; pero que están sujetos a continuas mejoras para potenciar el nivel del servicio de la Universidad hacia los estudiantes.

## **3. Justificación:**

Los tiempos actuales nos ponen en una exigencia de mejora continua en todos nuestros ámbitos, el tema de la comunicación para los casos que tienen que ver con servicio al cliente son críticos y deben ser atendidos cuanto antes. Hoy en día los tiempos de respuesta son cada vez menor, y

otras soluciones como personas que realicen estas tareas, pero desde la tecnología se busca que las tareas repetitivas sean automatizadas, para ello nos debemos apoyar en la infraestructura tecnológica con la que contamos y como desde esta podemos crear nuevas herramientas que nos ayuden a mejorar todos nuestros procesos.

Facebook empresarial (s.f)(https://www.facebook.com/business/small-business) hoy cuenta con sistemas automáticos de respuesta pero este servicio tiene costo, con esta limitante se ha generado la oportunidad de desarrollar una herramienta que nos permita esta funcionalidad para usuarios que no tienen una cuenta empresarial y como desde la Facultad de Ingeniería y el Programa de Ingeniería de Sistemas podemos automatizar y mejorar las eficiencias, creando al tiempo cultura en el ámbito tecnológico para mejorar las comunicaciones eficientemente.

El poder contar con una herramienta como esta nos permitirá abrir un nuevo mercado para mejorar el servicio de respuestas a usuarios estándar de la página web de la Universidad Ccatólica de Oriente en el programa de Ingeniería de Sistemas, mejorando la experiencia de sus alumnos al poder contar con respuestas más rápidas sin tener la necesidad que al lado del receptor exista una persona en todo momento.

ChatBot (s.f)( https://www.freepng.es/png-sswwbt/download.html)

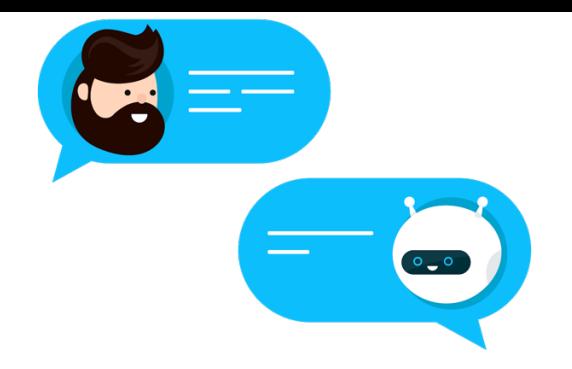

## **4. Objetivos:**

## 4.1 **General**:

Implementar un asistente personal (ChatBot) para la página Web de la Universidad católica de oriente en el programa de Ingeniería de Sistemas con respuestas básicas para Estudiantes desde la dirección de ingeniería de sistemas de la UCO.

### **4.2 Específicos:**

Realizar el levantamiento de los requerimientos necesarios para la solución de respuestas automáticas desde un ChatBot.

Diseñar la arquitectura que se va a usar para el desarrollo del ChatBot como solución para la Universidad Católica de Oriente en el programa de Ingeniería de Sistemas. Implementar el desarrollo del ChatBot para la Universidad Católica de Oriente en el Programa Ingeniería de Sistemas.

### **5. Marco teórico**

Facebook Messenger: (s.f)(https://es.wikipedia.org/wiki/Facebook\_Messenger)" es una aplicación de mensajería. Originalmente desarrollada como Facebook Chat en 2008, la compañía renovó su servicio de mensajería en 2010, y posteriormente lanzó iOS independiente y aplicaciones de Android en agosto de 2011. Con los años, Facebook ha lanzado nuevas aplicaciones en una variedad de diferentes sistemas operativos, lanzó un sitio web dedicado, Y separó la funcionalidad de mensajería de la aplicación principal de Facebook, requiriendo que los usuarios descargaran las aplicaciones independientes." . Es nuestro caso de estudio ya que en el mundo es la aplicación de comunicación digital más usada hoy con más de 2.167 millones de usuarios activos. Tener herramientas para gigantes en la tecnología nos apalanca mucho más nuestros desarrollos desde las funcionalidades que allí están desarrollando y que desde nuestro conocimiento podemos implementar en nuestros proyectos.

A nivel mundial, 61% de los consumidores considera que el establecimiento de fuertes políticas de servicio al cliente por parte de las empresas es un factor 'muy importante' en su elección y lealtad hacia una marca, producto o empresa, de acuerdo con el estudio 'Estado global del servicio al cliente 2016', elaborado por Microsoft. (s.f)( https://docs.microsoft.com/eses/partner-center/check-service-health)

Customer service (s.f)( https://www.questionpro.com/blog/es/que-es-customer-service/)

online ya no pueden permitirse ver el 'customer service' como un centro de costos, sino como el valor y compromiso de una marca hacia el cliente y su experiencia de consumo.

Ante este escenario, los ChatBots o asistentes de servicio, se posicionan como una buena alternativa para mejorar el servicio al cliente, ya que son capaces de responder con mensajes estructurados que incluyen imágenes, enlaces o Call To Action (CTA) específicos. En 2020, más de 85% de los centros de atención a clientes serán operados por bots, según información de Gartner. (2021)(https://www.gartner.com/en/webinars/3899319/getting-started-with-ChatBot -virtual-assistants-and-conversatio)

Un ChatBot o asistente virtual es un software de mensajería que interactúa con usuarios a través del chat, ya sea de alguna red social, sitio web o incluso a través de SMS, simulando ser un operador o una persona real, de acuerdo con la firma Doppler. (2020) (https://blog.fromdoppler.com/que-es-chatbot/)

Sin duda, factores como la omnicanalidad, la atención en tiempo real y el acceso simple a la información, se han convertido en un reto para mejorar la experiencia de los clientes para empresas que operan tanto online como offline, y los ChatBots comienzan a ser vistos como uno de los caminos para mejorar e incluso revolucionar por completo cómo las personas se relacionan con las marcas.

Es importante destacar que este tipo de herramientas se posicionarán en el mercado sólo si las

a la operación como al negocio, en el corto y mediano plazo.

– Siri, de Apple.(2020)( https://www.apple.com/es/siri/) Te puede reservar una mesa en un restaurante o llamar a un taxi por ti. Siri, el ilustre asistente de Apple fue adquirido por la compañía en 2010. Es capaz de adaptarse con el paso del tiempo a las preferencias individuales de cada usuario, personalizando las búsquedas web y la realización de algunas tareas. Trabaja en siete idiomas.

– Alexa, de Amazon. (2020)( https://developer.amazon.com/es-ES/alexa) La asistente de voz de Amazon quiere convertirse en la reina de las viviendas inteligentes. Se presentó en 2017 en la feria CES de Las Vegas y solo se ha puesto en marcha públicamente en Estados Unidos y el Reino Unido (no habla castellano). Cuando está integrada a un conjunto de servicios en el hogar, es capaz de ordenar compras a domicilio en tiendas locales.

– Google Now Wikipedia (2012)( https://es.wikipedia.org/wiki/Google\_Now). Está disponible dentro de la aplicación para móviles de Google Search para los sistemas operativos Android. Se lanzó en julio de 2012 y sus últimas versiones permiten publicar en Google+, reconocer canciones y leer códigos de barras.

– Cortana, de Microsoft (2014)( https://support.microsoft.com/es-es/topic/-qu%C3%A9-escortana-953e648d-5668-e017-1341-7f26f7d0f825). Se puede usar en diversos dispositivos.

#### 2014.

Para resolver algunas de nuestras oportunidades requerimos de herramientas y equipos que soporten nuestro desarrollo de software.

Requerimos lenguajes de programación:

Wikipwdia(s.f)(Ref: https://es.wikipedia.org/wiki/Lenguaje de programaci%C3%B3n) es un lenguaje formal que especifica una serie de instrucciones para que una computadora produzca diversas clases de datos. Los lenguajes de programación pueden usarse para crear programas que pongan en práctica algoritmos específicos los cuales controlan el comportamiento físico y lógico de una computadora. He definido como lenguaje de programación para este desarrollo

Lenguaje php (s.f)(https://es.wikipedia.org/wiki/PHP)

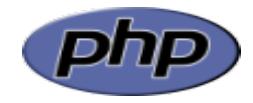

Es un lenguaje de programación de uso general que se adapta especialmente al desarrollo web. Fue creado inicialmente por el programador danés-canadiense Rasmus Lerdorf en 1994. En la actualidad, la implementación de referencia de PHP es producida por The PHP Group. PHP originalmente significaba Personal Home Page (Página personal), pero ahora significa el inicialismo recursivo PHP: Hypertext Preprocessor.

como un módulo, un daemon o como un ejecutable de interfaz de entrada común (CGI). En un servidor web, el resultado del código PHP interpretado y ejecutado —que puede ser cualquier tipo de datos, como el HTML generado o datos de imágenes binarias— formaría la totalidad o parte de una respuesta HTTP. Existen diversos sistemas de plantillas, sistemas de gestión de contenidos y frameworks que pueden emplearse para organizar o facilitar la generación de esa respuesta. Por otra parte, PHP puede utilizarse para muchas tareas de programación fuera del contexto de la web, como aplicaciones gráficas autónomas y el control de drones. También se puede interpretar y ejecutar un código PHP cualquiera a través de una interfaz de línea de comandos (CLI).

El intérprete estándar de PHP, impulsado por Motor Zend, es un software libre publicado bajo Licencia PHP. PHP ha sido ampliamente portado y puede ser desplegado en la mayoría de los servidores web en casi todos los sistemas operativos y plataformas, de forma gratuita. El lenguaje PHP evolucionó sin una especificación formal escrita o un estándar hasta 2014, con la implementación original actuando como el estándar de facto que otras implementaciones intentaban seguir. Desde 2014, se ha trabajado para crear una especificación formal de PHP. Para abril de 2020, más de la mitad de los sitios en la web que usan PHP siguen en la versión descontinuada 5.6 o anterior. y con la versión 7.0 y 7.1 más del 68%, que no están oficialmente soportadas por The PHP Development Team, mientras que el soporte de seguridad es proporcionado por terceros, como Debian (hasta junio de 2020 para PHP 5). Adicionalmente, la versión 7.2, la versión con soporte más popular dejo de recibir actualizaciones de seguridad el 30 de noviembre de 2020.

HTML, JavaScript y CSS para mejorar la experiencia de usuario al usar nuestro desarrollo

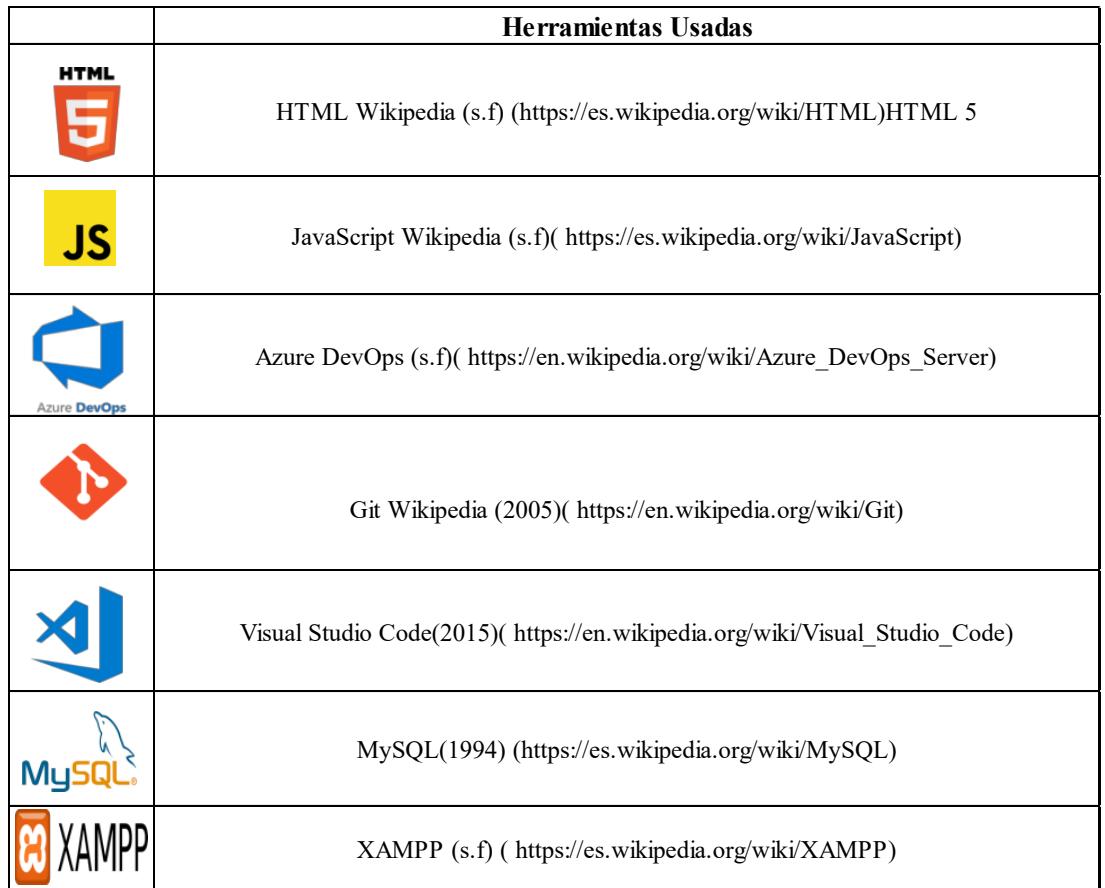

Tenemos una base de datos (s.f) ( Ref: https://es.wikipedia.org/wiki/Base\_de\_datos,): es un conjunto de datos pertenecientes a un mismo contexto y almacenados sistemáticamente para su posterior uso. En este sentido; una biblioteca puede considerarse una base de datos compuesta en su mayoría por documentos y textos impresos en papel e indexados para su consulta. Actualmente, y debido al desarrollo tecnológico de campos como la informática y la electrónica, la mayoría de las bases de datos están en formato digital, siendo este un componente electrónico, por tanto, se ha desarrollado y se ofrece un amplio rango de soluciones

permiten las funcionalidades y rapidez para que la aplicación sea lo más estable.

Arquitectura de software. La arquitectura de software es un conjunto de patrones que proporcionan un marco de referencia necesario para guiar la construcción de un software, permitiendo a los programadores, analistas y todo el conjunto de desarrolladores del software compartir una misma línea de trabajo y cubrir todos los objetivos y restricciones de la aplicación. Es considerada el nivel más alto en el diseño de la arquitectura de un sistema puesto que establecen la estructura, funcionamiento e interacción entre las partes del software.

La arquitectura de software forma la columna vertebral para construir un sistema de software, es en gran medida responsable de permitir o no ciertos atributos de calidad del sistema entre los que se destacan la confiabilidad y el rendimiento del software. Además, es un modelo abstracto reutilizable que puede transferirse de un sistema a otro y que representa un medio de comunicación y discusión entre participantes del proyecto, permitiendo así la interacción e intercambio entre los desarrolladores con el objetivo final de establecer el intercambio de conocimientos y puntos de vista entre ellos.

La arquitectura cliente-servidor es un modelo de diseño de software en el que las tareas se reparten entre los proveedores de recursos o servicios, llamados servidores, y los demandantes, llamados clientes. Un cliente realiza peticiones a otro programa, el servidor, quien le da respuesta. Esta idea también se puede aplicar a programas que se ejecutan sobre una sola computadora, aunque es más ventajosa en un sistema operativo multiusuario distribuido a

Algunos ejemplos de aplicaciones que usen el modelo cliente-servidor son el Correo electrónico, un Servidor de impresión y la Word Wide Web.

En esta arquitectura la capacidad de proceso está repartida entre los clientes y los servidores, aunque son más importantes las ventajas de tipo organizativo debidas a la centralización de la gestión de la información y la separación de responsabilidades, lo que facilita y clarifica el diseño del sistema.

La separación entre cliente y servidor es una separación de tipo lógico, donde el servidor no se ejecuta necesariamente sobre una sola máquina ni es necesariamente un solo programa. Los tipos específicos de servidores incluyen los servidores web, los servidores de archivo, los servidores del correo, etc. Mientras que sus propósitos varían de unos servicios a otros, la arquitectura básica seguirá siendo la misma.

Una disposición muy común son los sistemas multicapa en los que el servidor se descompone en diferentes programas que pueden ser ejecutados por diferentes computadoras aumentando así el grado de distribución del sistema.

La red cliente-servidor es una red de comunicaciones en la cual los clientes están conectados a un servidor, en el que se centralizan los diversos recursos y aplicaciones con que se cuenta; y que los pone a disposición de los clientes cada vez que estos son solicitados. Esto significa que todas las gestiones que se realizan se concentran en el servidor, de manera que en él se disponen

el contrario, pueden ser modificados, etc. Este tipo de red puede utilizarse conjuntamente en caso de que se esté utilizando en una red mixta.

#### Server(s.f)( https://es.wikipedia.org/wiki/Servidor)

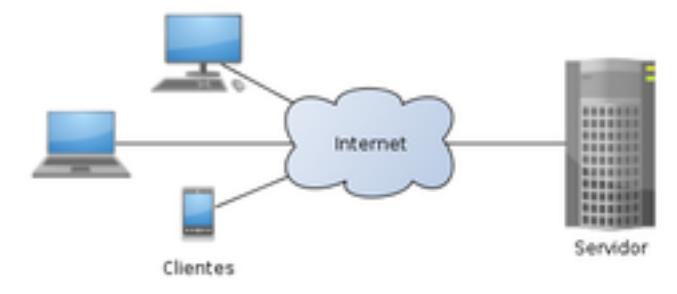

Concluyendo tanto desde la parte de software que vamos a usar y la arquitectura a usar tenemos lo siguiente: Para este proyecto manejamos la parte de reglas de negocio desde Php donde tenemos las consultas, updates de los datos a Mysql y ya con los datos generados los mostramos en Html de forma dinámica con la ayuda de Javascript; además usando estilos para que la presentación este visualmente más agradable para el cliente.

Al hacer alguna petición al sistema este valida las respuestas desde la base de datos, donde están alojadas las respuestas más comunes o que desde el administrador a cargado, dándole funcionalidad y respuestas a los usuarios del Chat.

Adicional el desarrollo permite escribir palabras claves para que este a partir de un

Como el programa genera botones de manera dinámica, desde la base de daros podemos crear infinidad de funcionalidad con botones, link, descargas o simplemente textos informativos.

Se habla entonces en (Scrum Manager, s.f.), que cuando se comienza un diseño Web, se debe pensar cuidadosamente sobre el proyecto (necesidades, estrategias de negocios, etc.) antes de comenzar a construir páginas Web, se debe tener en cuenta un enfoque centrado en la organización para un proyecto Web. Un sitio Web exitoso es aquel que se gestiona en torno a la idea de que se encuentran vivos y que tienen un ciclo de vida.

Esto se aplica incluso a sitios Web que se crean con un propósito a corto plazo, donde en un punto predeterminado se elimina el sitio de la Web.

En cualquier punto en el tiempo del proyecto del ChatBot, ya sea en la fase de Planificación, Construcción, Mantenimiento o Mejora continua, el proyecto puede ser evaluado con la finalidad de someterse a reiniciar de nuevo desde el principio.

Estas etapas forman un "ciclo de vida", todas las actividades asociadas con un sitio Web pueden ser trazadas en alguna de las etapas del proyecto. Las etapas son interdependientes, cada una tiene un proceso propio.

Al momento de reconocer el ciclo de vida de una página Web y la necesidad de gestionar por etapas, se disipa el mito de que el desarrollo y la gestión de un sitio Web terminan el día en que se pone en marcha. El lanzamiento es, por decirlo así, simplemente el fin del En el campo de las publicaciones impresas los periodos vigentes de la información se encuentran establecidos en proporción al avance de la ciencia en los diferentes campos, después de ese período de tiempo la publicación adquiere otro tipo de valor: científicocultural e histórico.

Sin embargo, en Internet este periodo de vida se encuentra limitado por la permanencia de este en el soporte de almacenamiento físico de un servidor, sujeto al cambio de tecnología, fallas electrónicas de comunicación y otros. Su vida útil es determinada por elementos tecnológicos sin valorar su aporte científico-cultural.

El ciclo de vida de una página Web puede llegar a ser efímero y la característica de ser un documento casi único, sin disponibilidad de copias, pero de acceso universal, excede la concepción tradicional de un soporte documental y va más allá que el simple almacenamiento de un documento electrónico.

Visto con la perspectiva de los años, la aparición de las metodologías Ágile tuvo que ser un hecho histórico: insatisfechos con las soluciones de los modelos tradicionales de gestión, un grupo de profesionales declara su independencia de los mismos y aboga por la aplicación de otros que, al menos en teoría, son más eficaces. Entonces corrían los años 90 y nadie sabía muy bien de qué iba todo aquello.

que se recogían los principios y valores de las herramientas agrupadas bajo este rótulo, cuyo objetivo era mejorar la gestión de proyectos.

El sector del software y de las nuevas tecnologías fue el primero en aplicar el modelo. Los buenos resultados no sólo saltaron a la vista, sino que desde la década del 90 hasta el año 2000 se confirmaron en otras áreas.

Un año más tarde, en la ciudad de Snowbird (Estados Unidos), los impulsores de esta corriente de gestión bautizaron formalmente al grupo de herramientas con el nombre de Ágile, lo cual era una alusión directa a la agilidad y el máximo rendimiento para el que habían sido diseñadas en los años posteriores al manifiesto.

Algunas de las más importantes fueron: Agile Modeling, Agile Unified Process, Crystal Clear, Extreme Programming y, sin duda, Scrum.

Satisfacción del cliente. Es la base de todo. Se alcanza a través de la entrega de productos de valor que cubran una necesidad.

Bienvenidos los nuevos requisitos. Cambiar sobre la marcha no es dar un paso atrás. Cualquier sugerencia o solución es bienvenida si se trata de mejorar el producto. Entregas por semanas. La división del trabajo en fases productivas es la base de la metodología. En lo posible, ejecutar una cada semana.

puede medir con indicadores concretos.

Desarrollo sostenible. La forma de ejecutar los proyectos debe garantizar en sí misma su continuidad. No es una cuestión de hacer por hacer.

Trabajo cercano. Los líderes de los proyectos deben ejercer su labor en el mismo terreno donde tienen lugar las tareas y no desde los despachos.

Conversación cara a cara. El gestor responsable debe comunicar de forma eficaz sus mensajes, mejor si se hace de forma presencial. Se recomiendan reuniones periódicas tanto con el cliente como con sus colaboradores.

Motivación y confianza. Los procesos sólo tendrán éxito si quienes los llevan a cabo son personas motivadas y que interactúan en climas de confianza y solidaridad. Excelencia técnica y buen diseño. Las formas nunca deben perderse, así como tampoco la calidad del trabajo. Todo es un conjunto.

Simplicidad. Las tareas han de ser lo más sencillas posible. Si alguna no puede ser ejecutada en esos términos, debe ser dividida en iteraciones hasta que se reduzca su nivel de complejidad.

Autogestión de los equipos. Si bien debe existir una figura que monitorice los equipos de trabajo, estos deben ser capaces de organizarse por sí mismos. El exceso de jerarquías crea dependencia entre los colaboradores.

en que empezaron. Es indispensable que quienes los ejecutan puedan adaptarse a las distintas circunstancias que puedan surgir.

#### **6. Diseño metodológico**

En (Scrum.org. The Home of Scrum, s.f.), se dice que, para realizar el levantamiento de los requerimientos necesarios, se considera aplicar las prácticas de la metodología ágil SCRUM.

La gestión de los requerimientos del proyecto, la cual consiste en una lista de tareas que con lleve a la elaboración de un (Product Backlog).

**Product Backlog:** representada por los requisitos establecidos.

**Product Owner:** responsable de la Empresa, decide la aceptación del producto a entregar y establece los requerimientos del proyecto e indica las prioridades de la lista de tareas.

**Scrum Master:** formado por desarrollador y profesores orientadores, que guían en la elaboración del proyecto.

**Team (equipo):** estudiante responsable de desarrollar el proyecto, profesores orientadores. Priorización, estimación y definición del alcance de cada versión requerida, a través de la pila de productos.

**Sprint Backlog:** contiene tareas seleccionadas del Product Backlog, gestión del Sprint Backlog. Al inicio de cada iteración se seleccionan los requerimientos y se estima el esfuerzo de cada tarea, incluido en la elaboración de la versión del proyecto.

construye en base a versiones, previamente establecidos y validados de acuerdo a los requerimientos incluidos en el Sprint

**Backlog:** la duración es de tres semanas. Al final de todas las iteraciones, se tiene el proyecto aceptado.

Se propone la vinculación entre la metodología SCRUM, frecuentemente utilizada en la gestión de proyectos software y el diseño del proyecto, estableciendo analogías entre las fases propuestas por SCRUM y las contempladas en el diseño del proyecto.

Para diseñar la arquitectura del Bot y su codificación se planteó una Arquitectura a tres capas que permita realizar la abstracción de funcionalidad de Acceso a Datos, Lógica de Negocios y Presentación.

**La Capa de Acceso a Datos:** se encarga de realizar las conexiones directamente a la Bases de Datos y gestionar todas las consultas directamente con la base de datos MySQL, para luego subir los datos obtenidos a la capa de lógica de negocio. Esta capa abstrae toda la funcionalidad de comunicación con la base de datos y encapsula todos los procedimientos necesarios para las Transacciones.

**La Capa de Lógica de Negocio:** se encarga de proveer y abstraer toda la funcionalidad necesaria para dar cumplimiento a los requisitos funcionales de la solución. En esta capa se programa toda la lógica de negocio, como validaciones y procesamiento de datos hasta la obtención de información.

Se comunica directamente con su nivel inferior la Capa de Datos quien genera las entradas al procesamiento y con su nivel superior la capa de presentación en donde se proporcionan las salidas del procesamiento ("Información").

sistema interactuar con los datos información contenida en los repositorios de datos. Se

comunica única y exclusivamente con la capa de lógica de negocio.

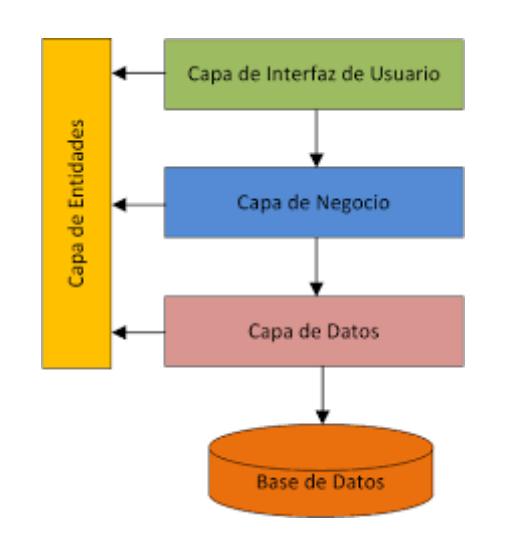

Gestor comercial (s.f)(https://saov.wordpress.com/2013/04/16/programacion-en-n-capas/) Para realizar la implementación del ChatBot para la Universidad católica de Oriente en el programa de Ingeniería de Sistemas, se usará como sistema operativo IO 12, se desplegará el sitio WEB sobre el servidor Xampp que se encuentra instalado en el hosting.

La representación del recurso que le llega al alumno será suficiente para poder consultar desde que este en la página Web de la Universidad y desde donde accederá al servicio del Chatbot.

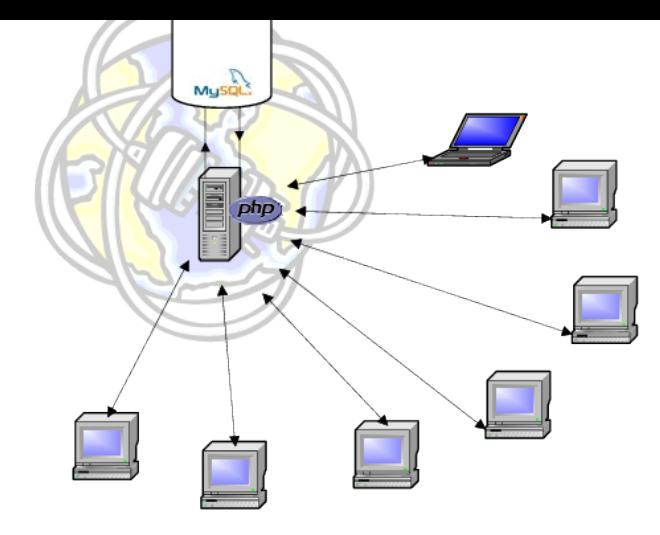

Application Server (s.f)( https://www.researchgate.net/figure/Figura-4-Comunicacion-entrelos-ordenadores-clientes-y-el-servidor\_fig3\_38107642)

## **7. Resultados**

## **7.1 Historias de Usuario**

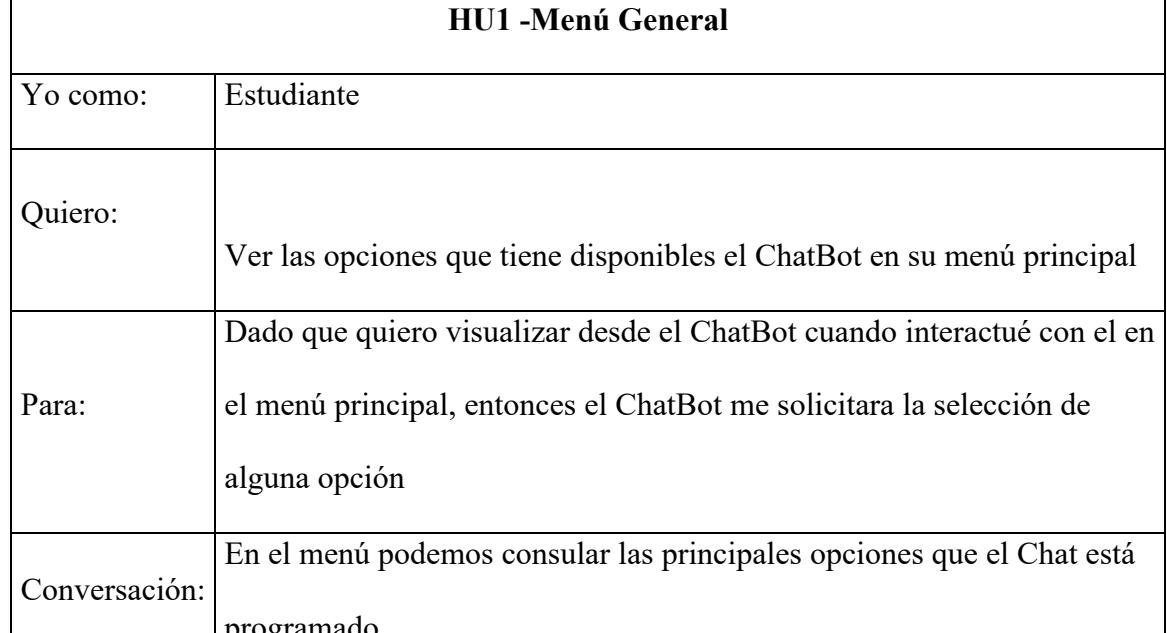

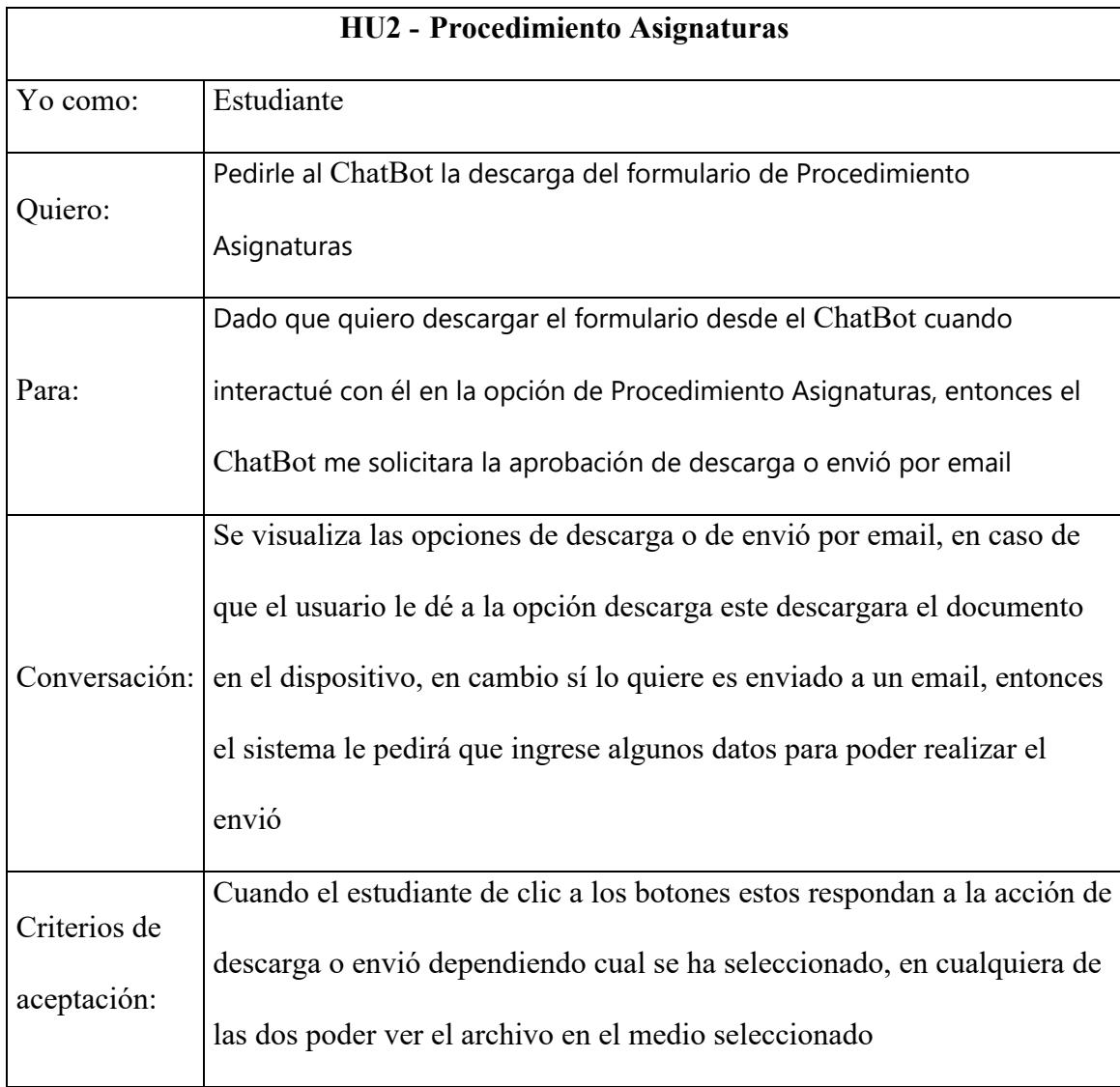

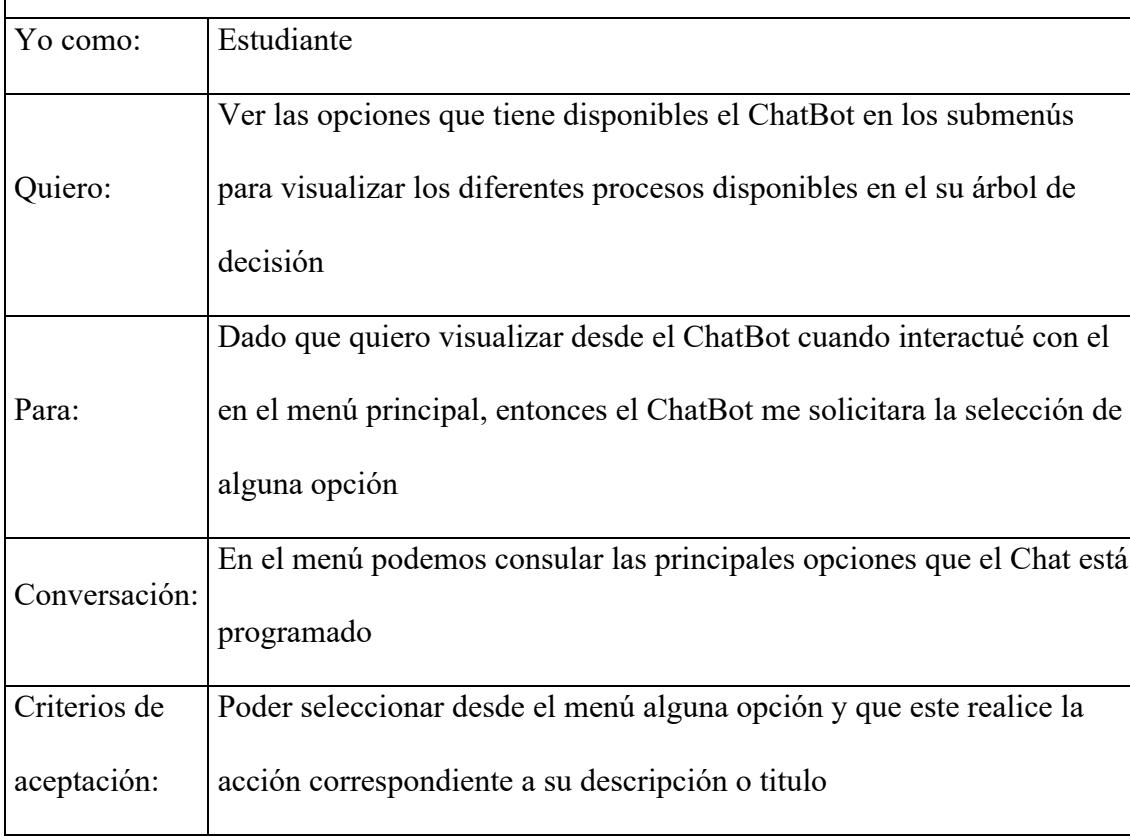

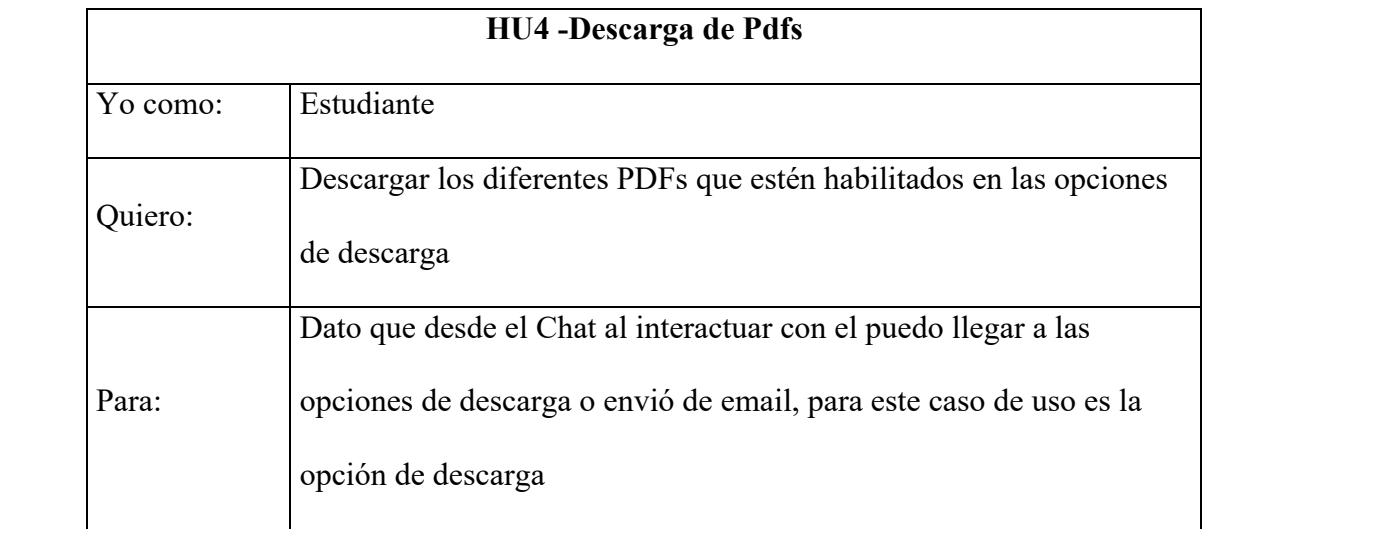

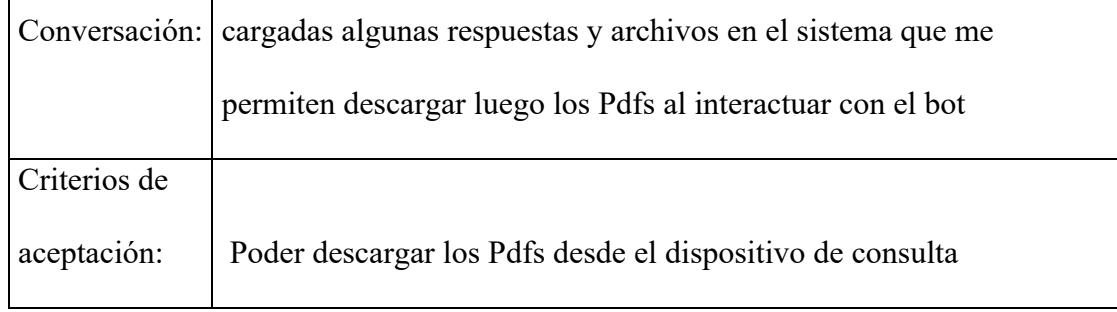

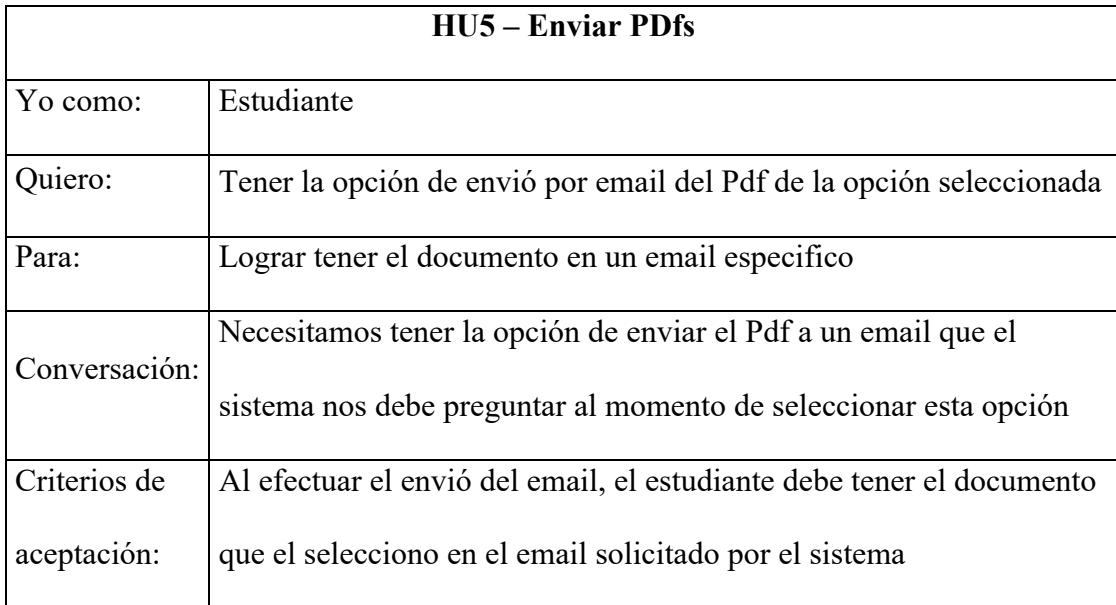

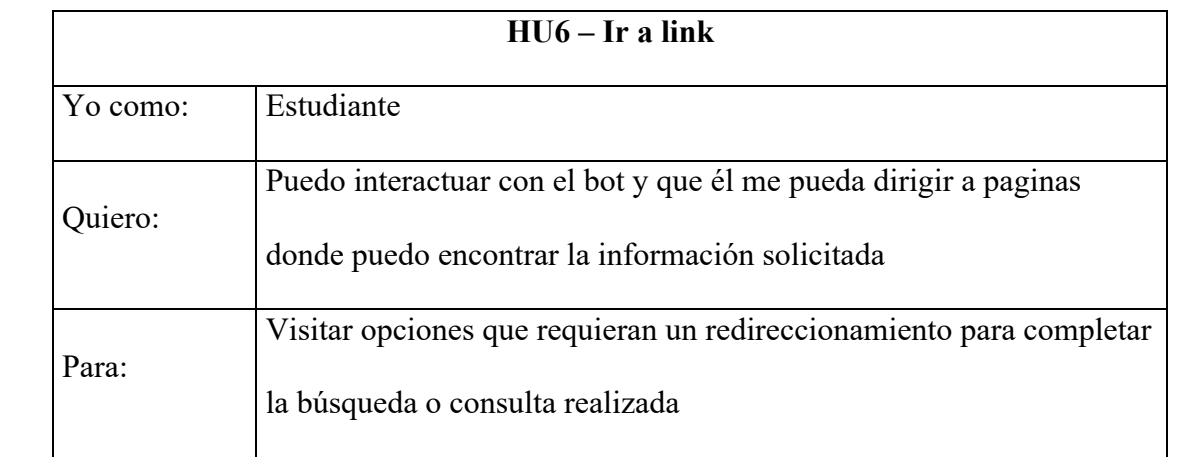

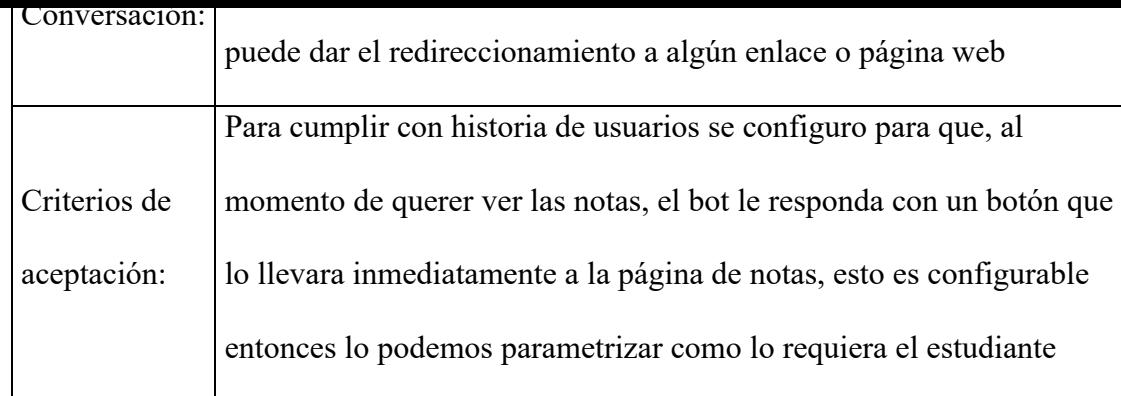

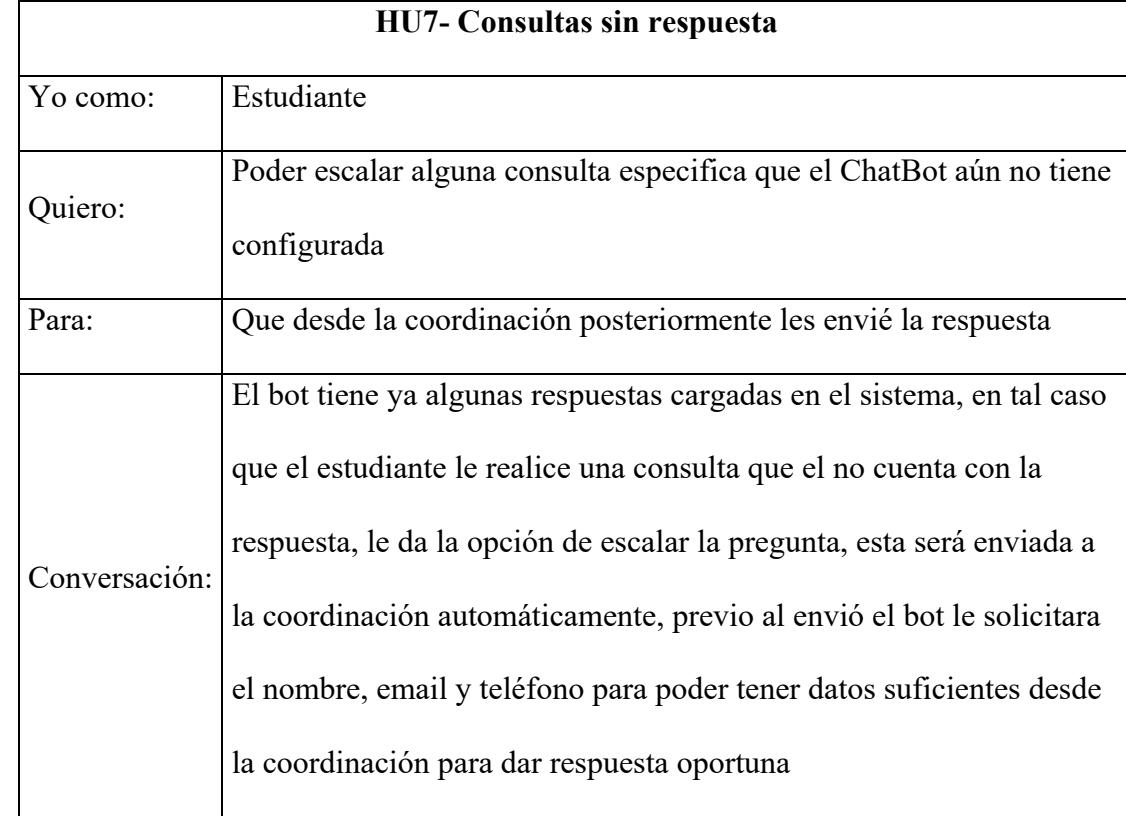

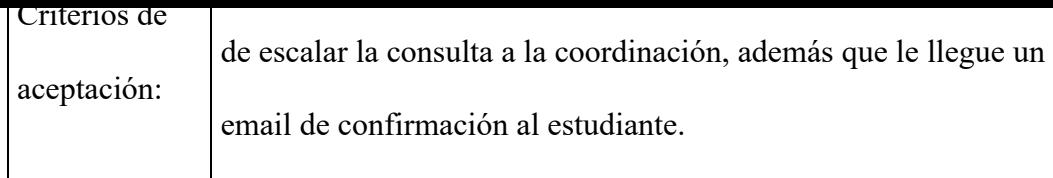

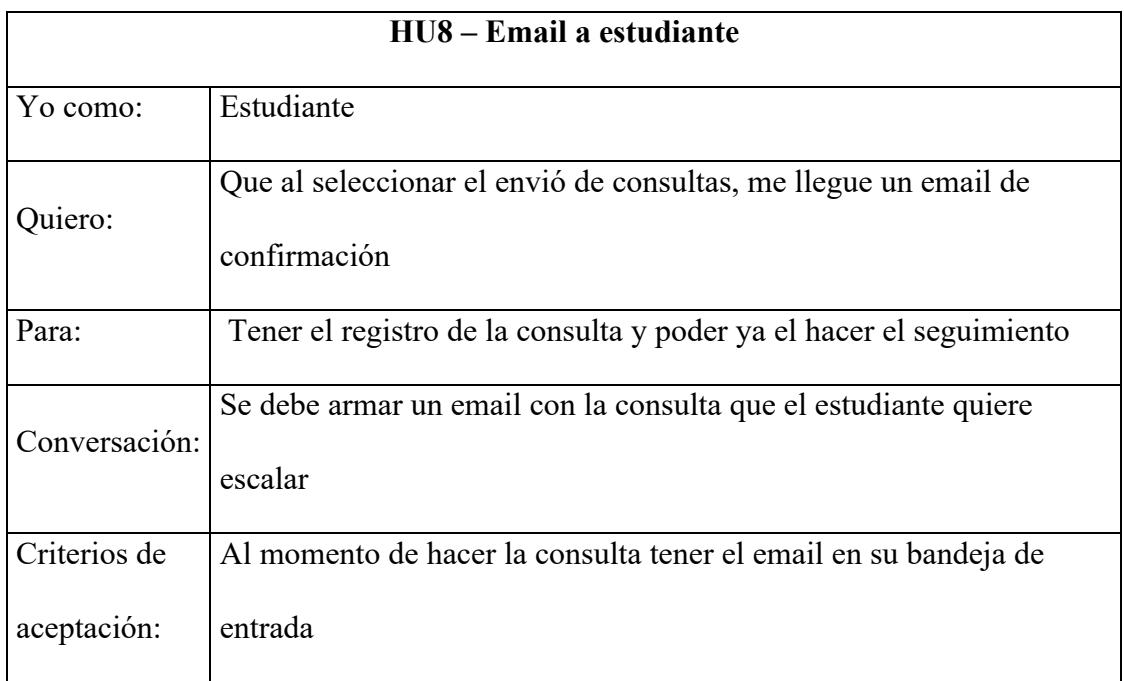

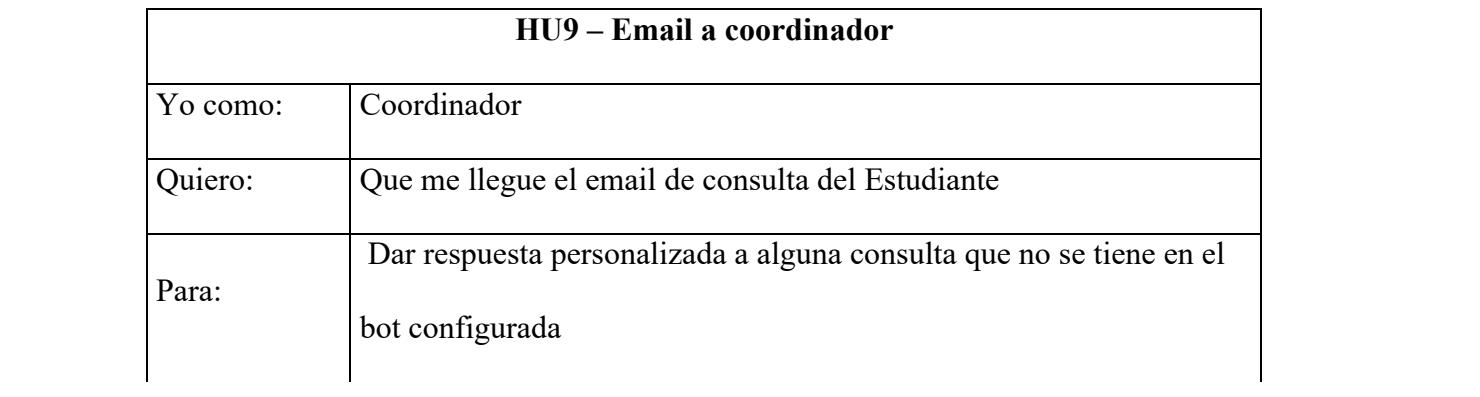

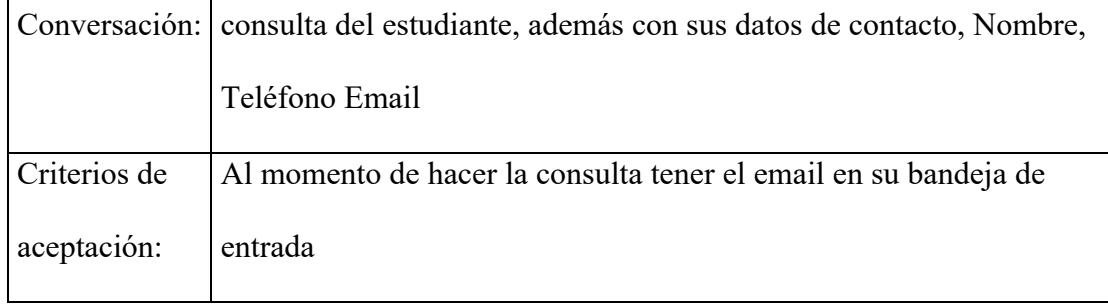

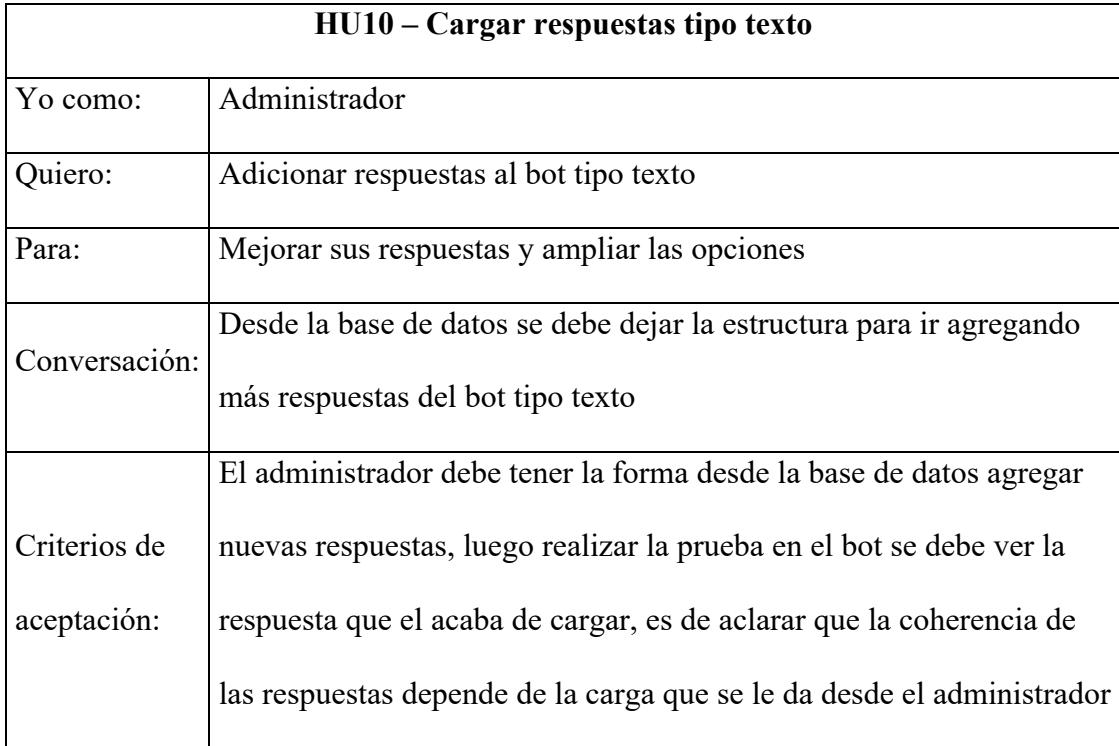

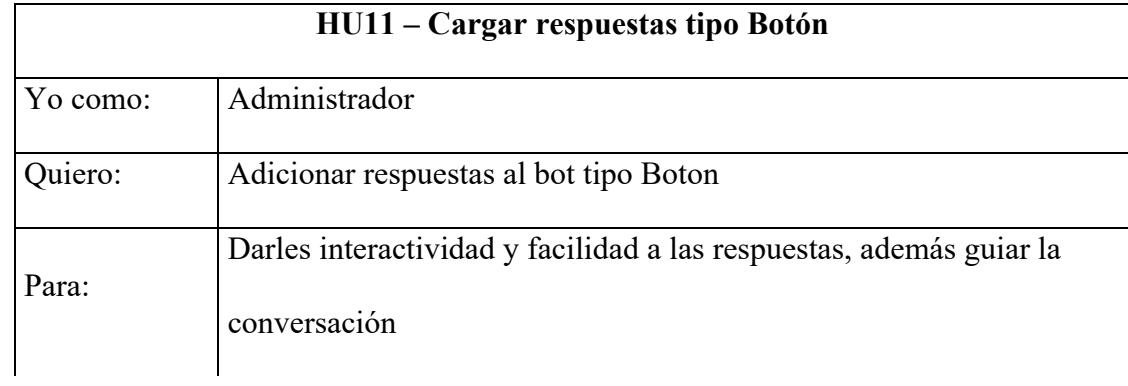

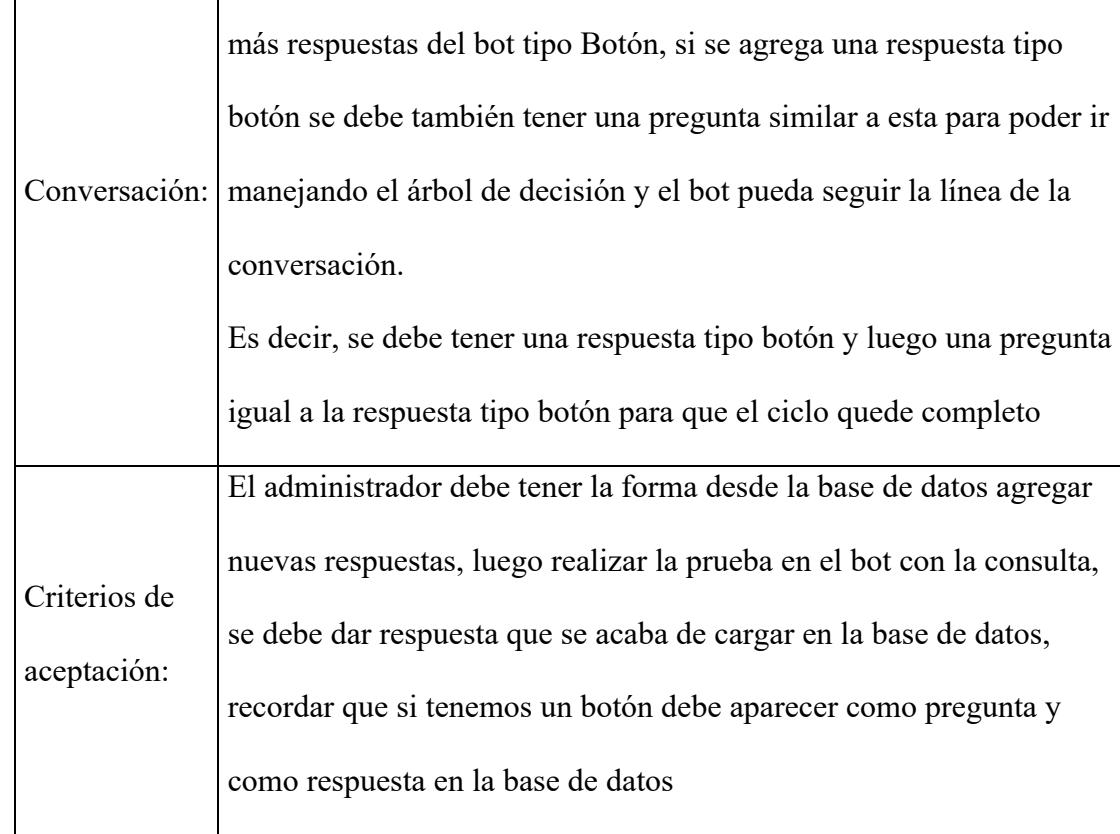

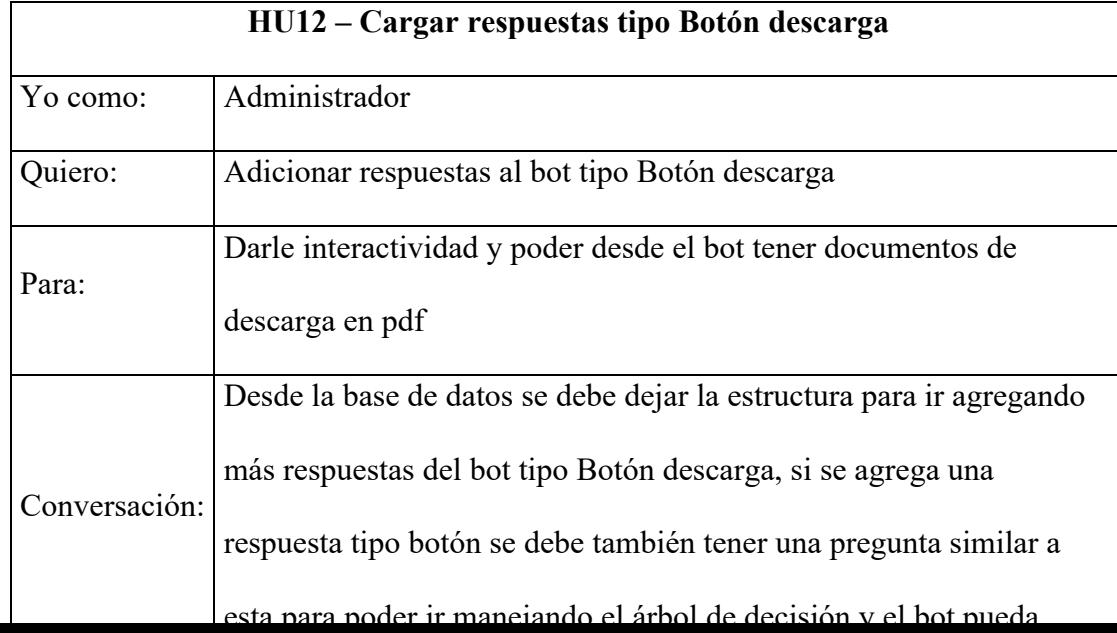

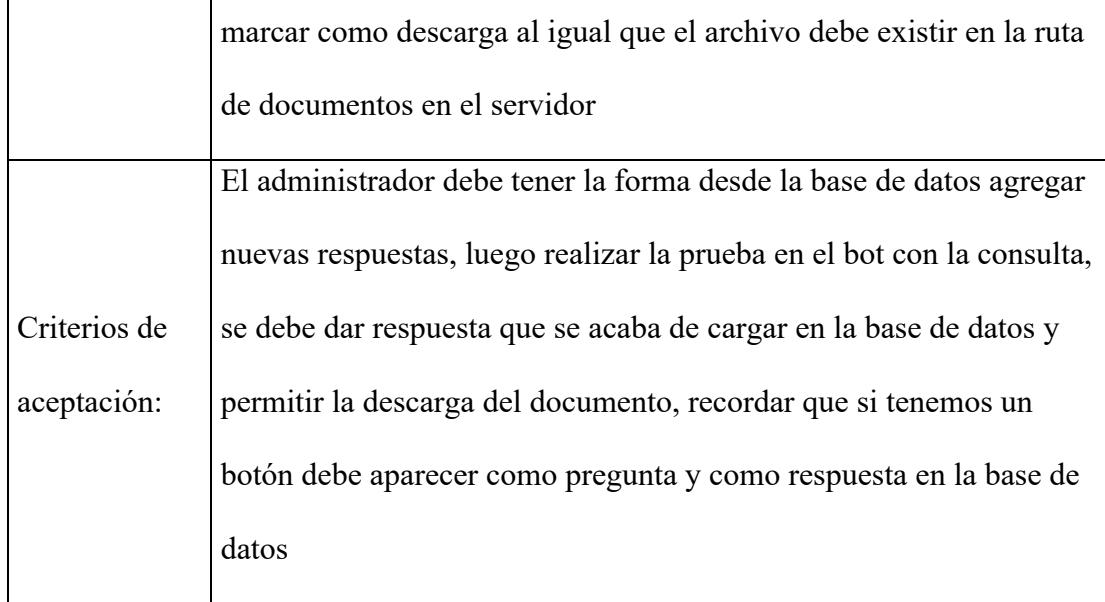

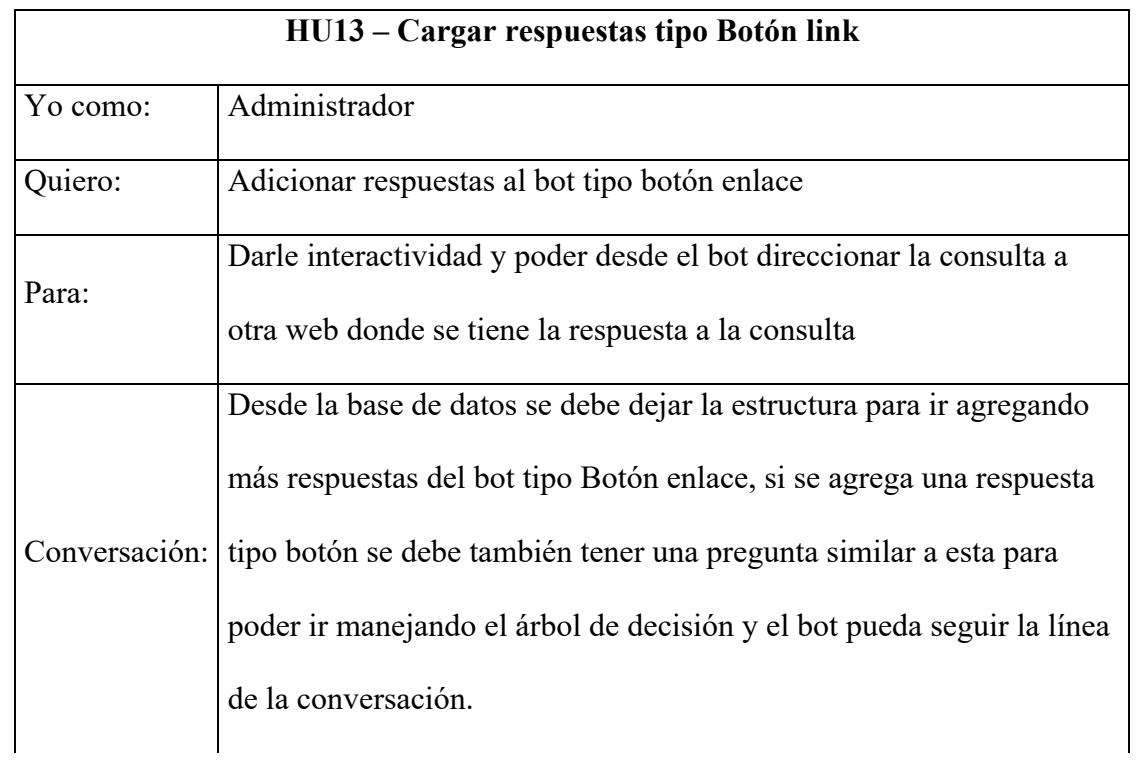

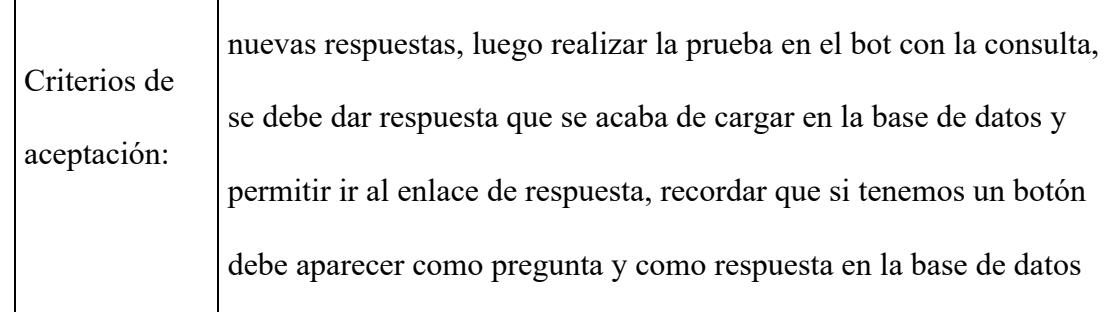

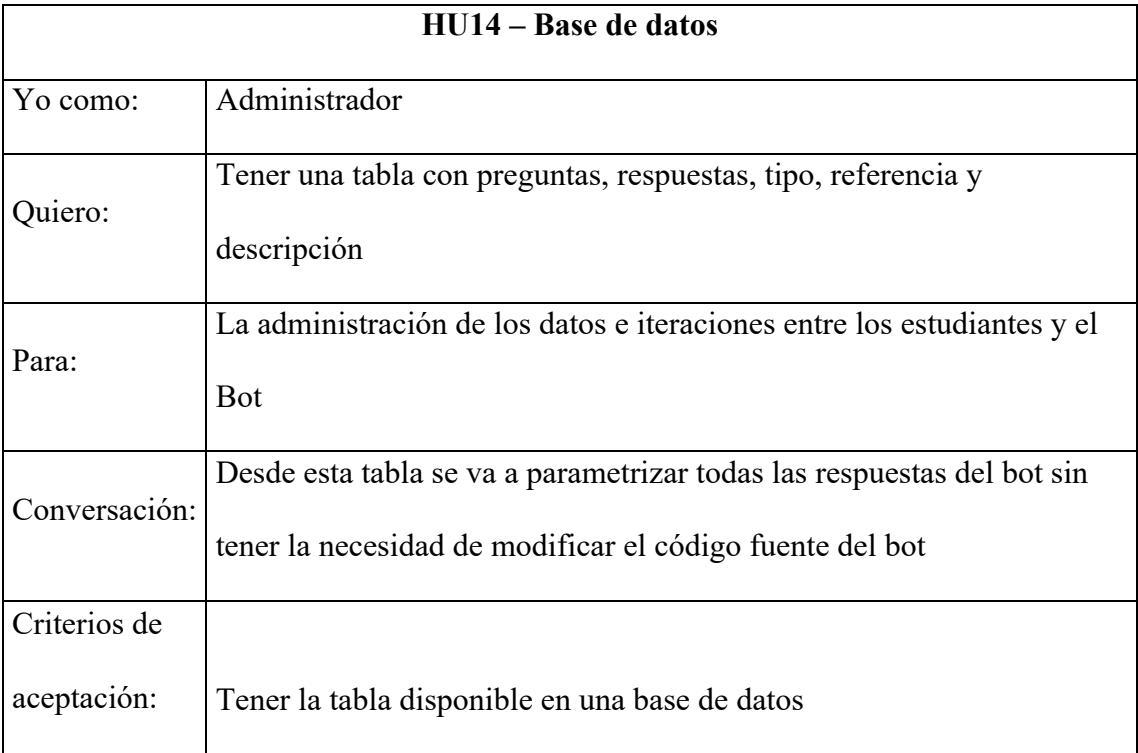

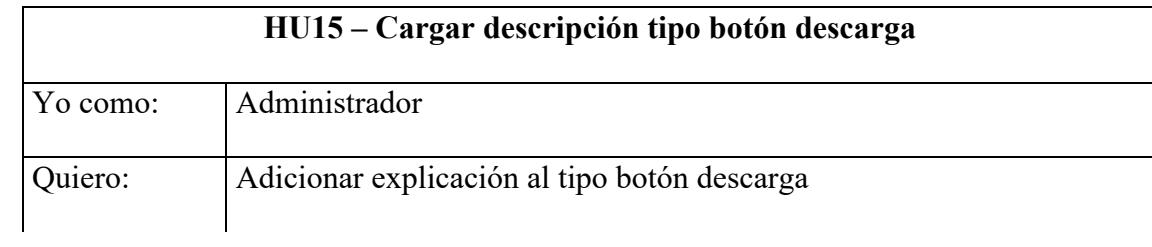

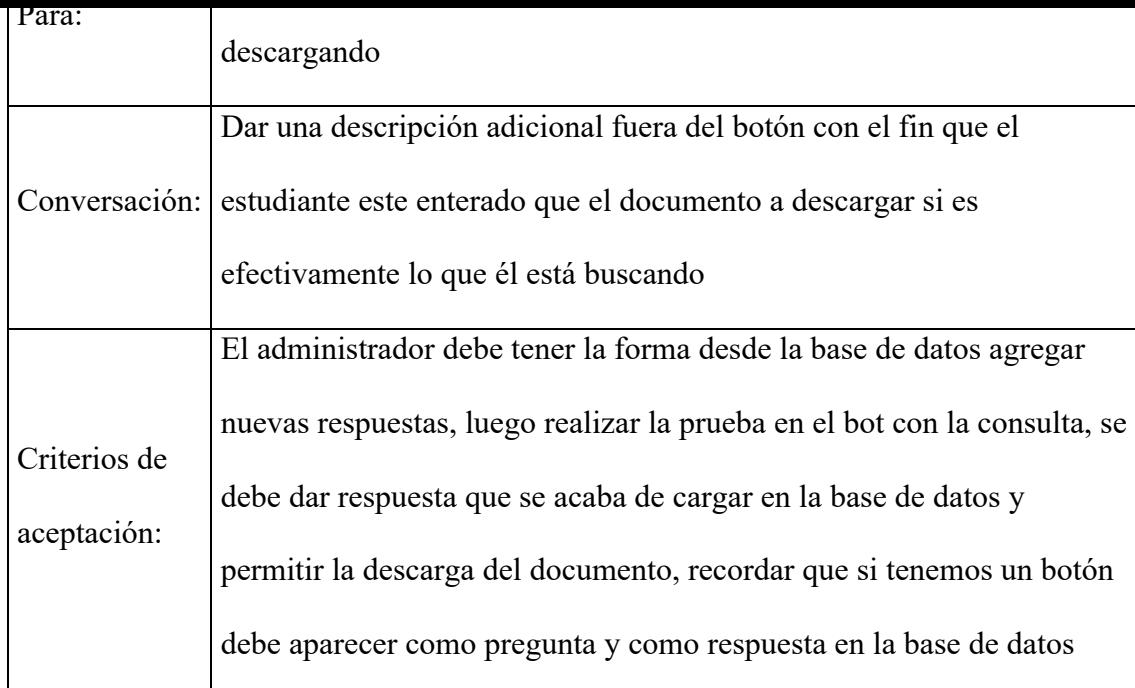

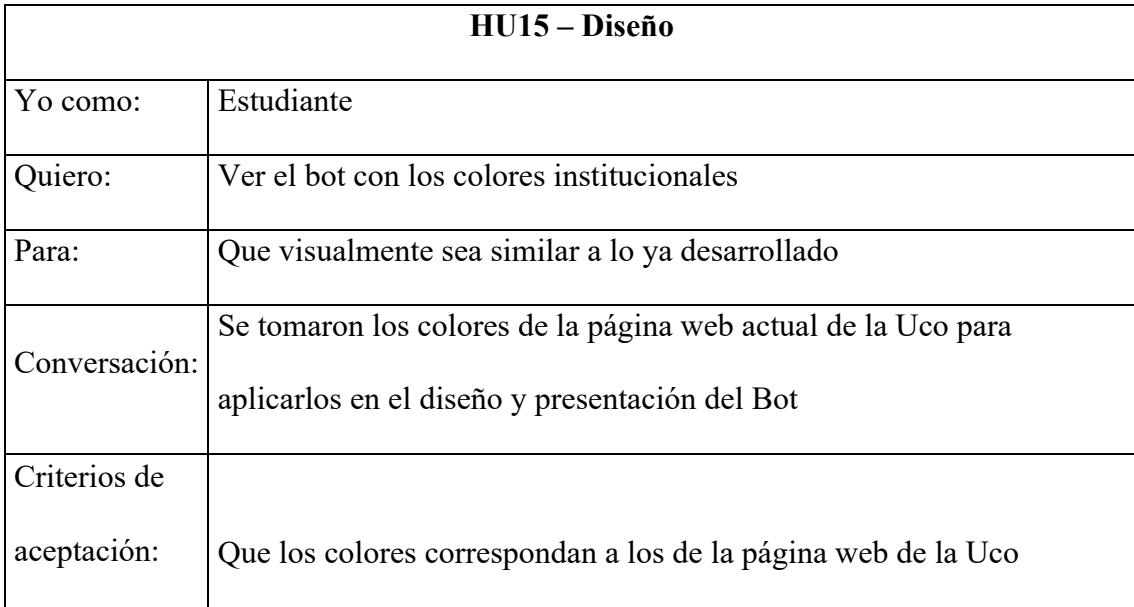

Realice unos prototipos con el fin de tener un primer acercamiento a lo que posiblemente sería la solución y el modelo para presentar al coordinador de carrera para quien se desarrolló el sistema y quien nos dio la aprobación de estos modelos.

Tenemos un icono de acceso al ChatBot que podemos colocar en una de las páginas de la Universidad católica de oriente en el programa de Ingeniería de Sistemas u otra, así desde este nos permite acceder y abrir el acceso a chat, este es el punto de inicio para interactuar con nuestro desarrollo.

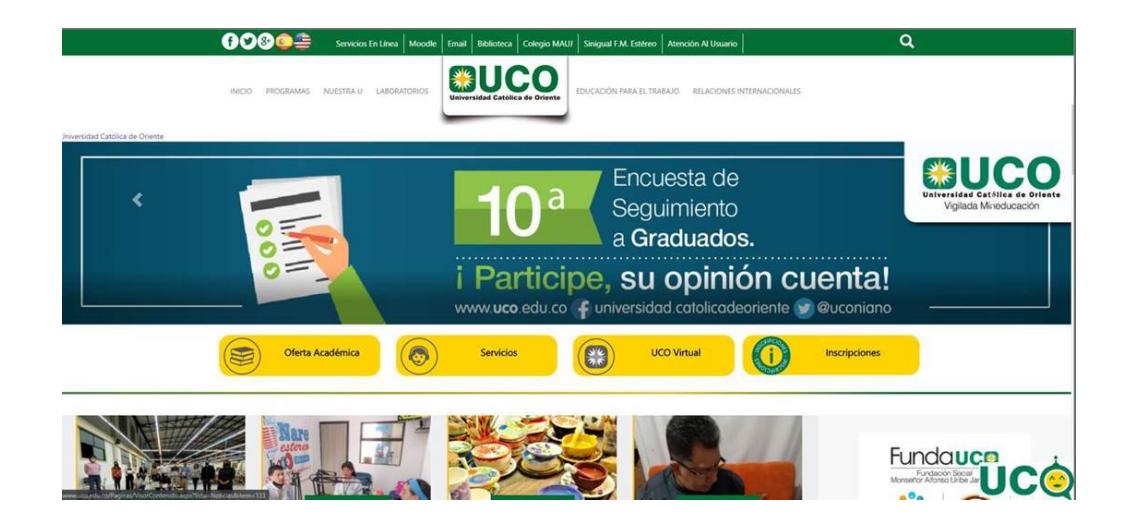

podemos ver las opciones que presenta en sus menu de inicio y toda la navegación que este

nos permite configurar desde la base de datos.

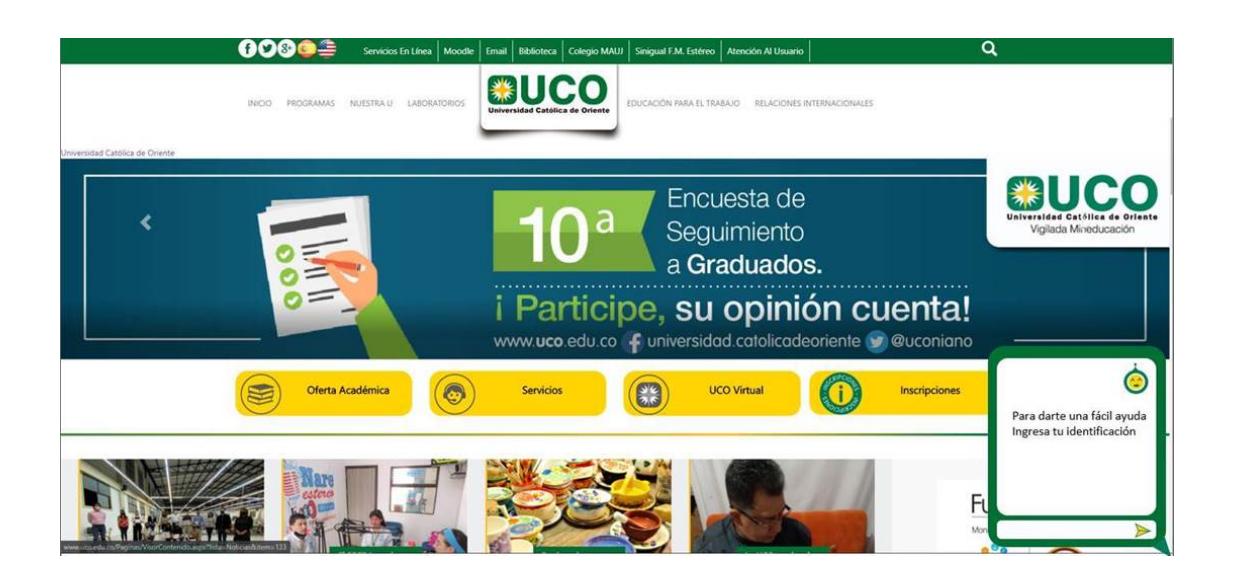

Lo anterior se presento inicialmente como prototipo, para dar un acercamiento al proyecto y mostrar de que se trataba, hoy el producto terminado quedo muy similar al prototipo y solo se realizaron algunos ajustes en la parte grafica

Se implemento el ChatBot desde un servidor local, queda con el código fuente abierto para realizar cualquier modificación y adaptación a una página web, en este caso se hizo énfasis en la página actual de la UCO la cual se puede publicar el aplicativo ChatBot UCO

Se realiza el diseño del icono para el acceso al ChatBot UCO, personalizando los colores corporativos de la Universidad Católica de Oriente.

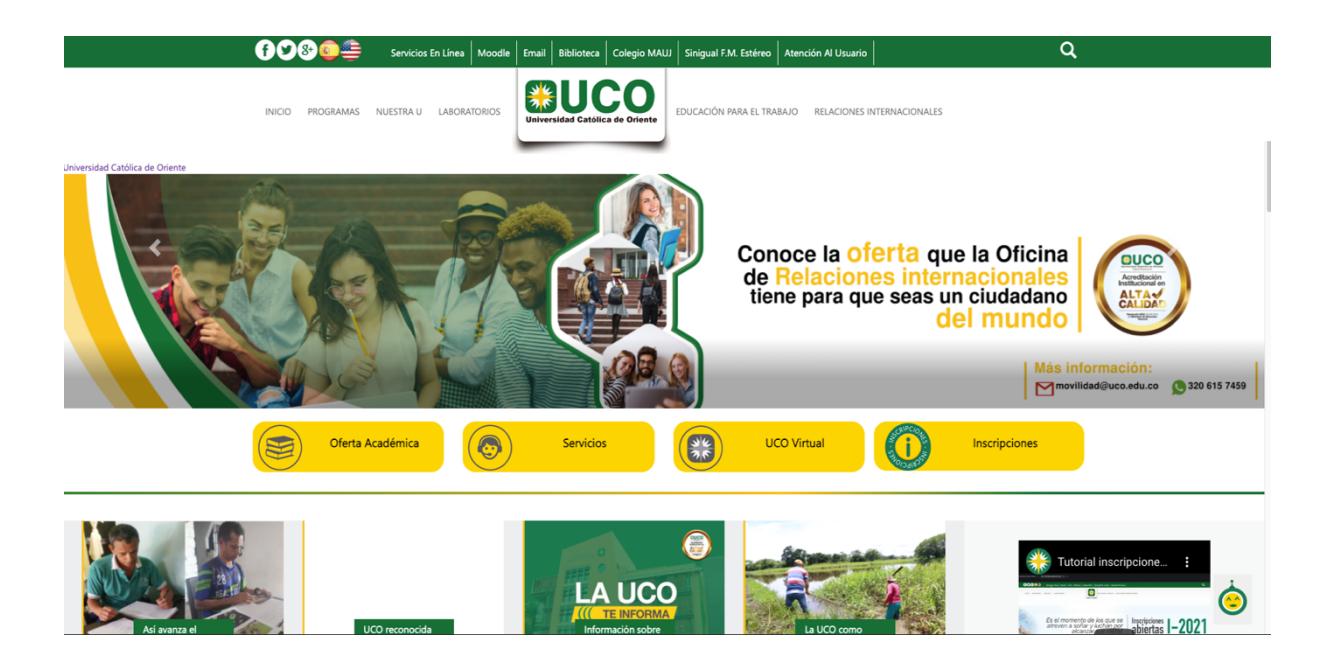

Al dar clic al icono accedemos al chat donde damos un saludo inicial y mostramos un botón Menu donde se podra acceder a las principales opciones que puede

base de datos y con esto la data da algunas respuestas relativas a la consulta que se

realizo desde el cuadro de dialogo del ChatBot

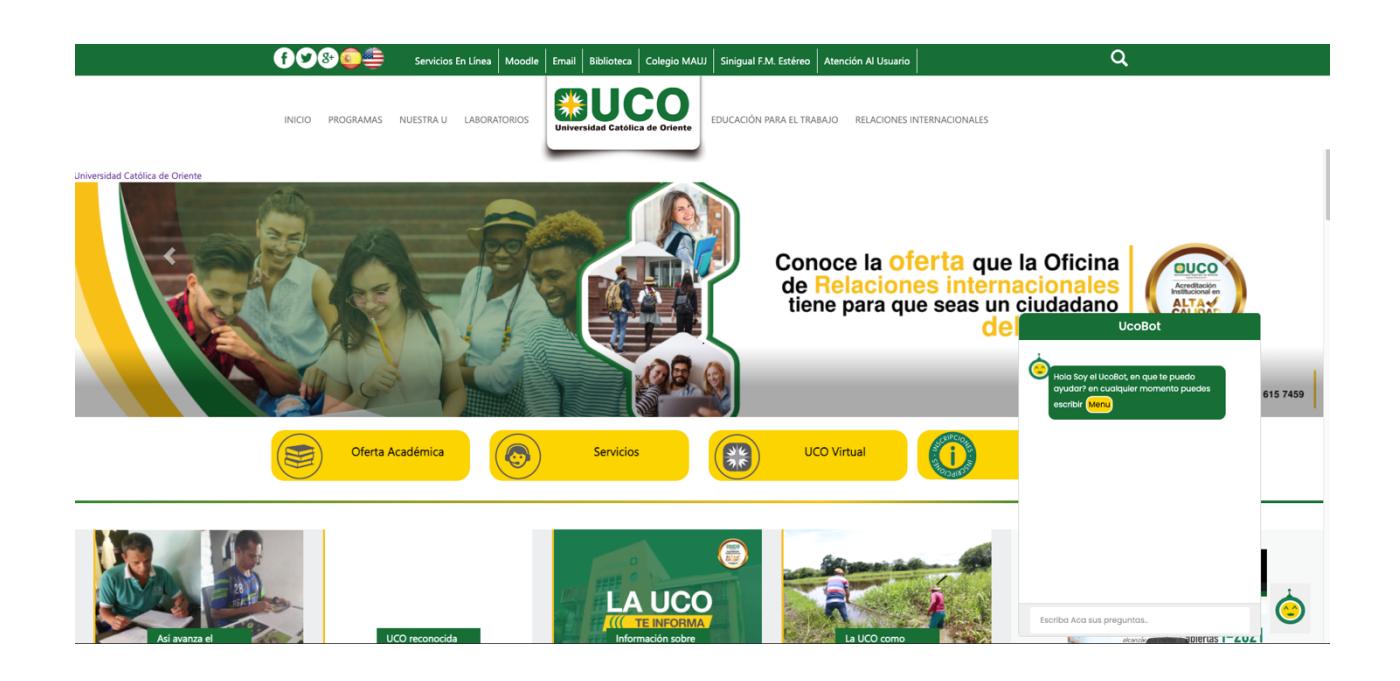

He desarrollado una forma de configurar el bot dinamicamente, ademas de customizar las funcionalidades como el coordinador de la carrera lo desee, para ejemplificar y entregar un producto funcional se configuro un menu y unos mensajes en la base de datos para poder demostrar el desarrollo de este bot, el menu del sistema nos permite ver las opciones principales que este pueder responder y asi tener un arbol de desiciones que le permitira al usuario del bot ir navegando por aca opcion hasta llegar a su respuesta.

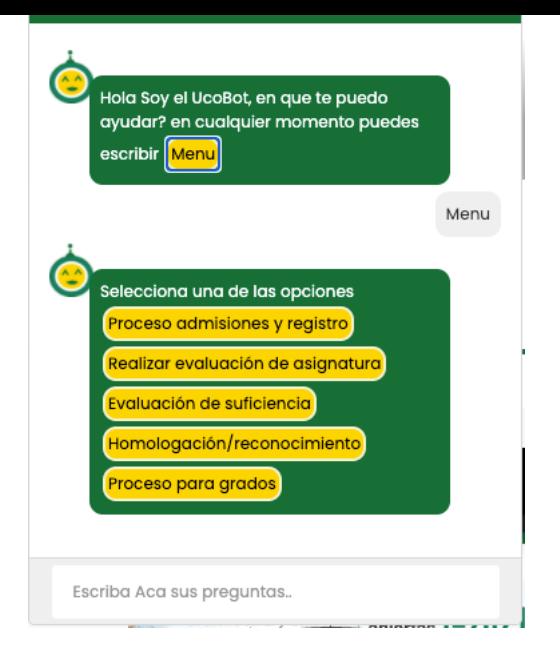

Al igual podemos interactuar con el escribiendo algunas palabras claves y que el ChatBot las interpreta , una buena respuesta dependera que la calidad de preguntas que se cargaron en la base de datos con sus respectivas respuesta. En esta etapa de aprendisaje del ChatBot, es importante hacer seguimiento a sus respuestas

En la base de datos vamos a registrar las palabras que el bot no logro interpretar para que luego sean revisadas y si es del caso cargar nuevas rspuestas a nuestro bot.

Sabemos entonces que podemos ir ingresando nuevas respuestas, ya sean tipo boton para que el usuario interactue con estos y navege entre las opciones que le configuremos, o bien puede ser solo respuestas tipo texto, además también pueden ser tipo link y hasta botones que permitan desgargar algun documento.

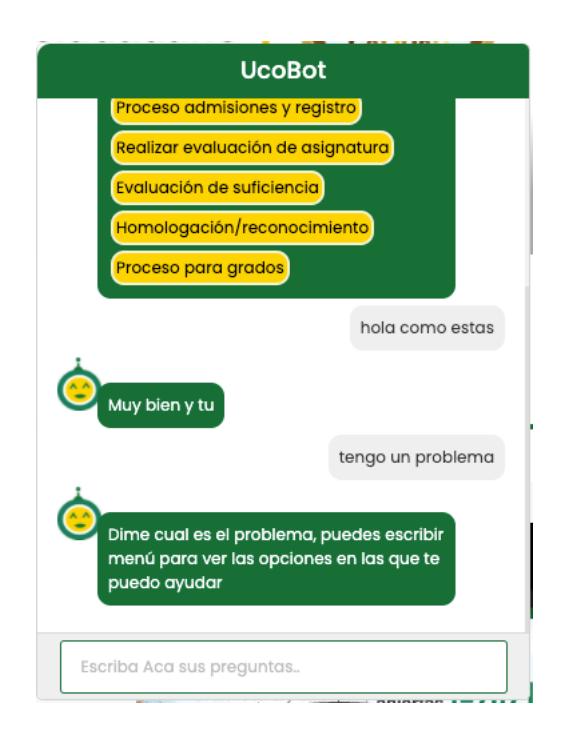

Acá algunos ejemplos donde configuramos botones que nos permiten descargar al

PC o enviar via email un documento tipo PDF.

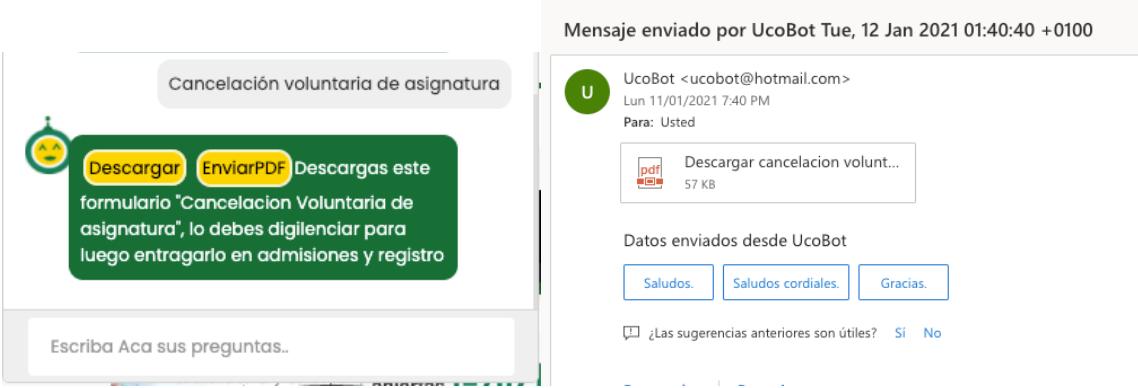

escalar la consulta en forma de correo electrónico a la coordinadora de la carrera, a quien le llegara un email con la consulta, ademas con el número de contacto del estudiante por si es necesario realizar una llamada y darle una respuesta personalmente.

Tenemos adicional el registro en la base de datos de este tipo de consultas, con el fin de hacer seguimiento para implementar mas adelante nuevas respuestas automaticas al bot

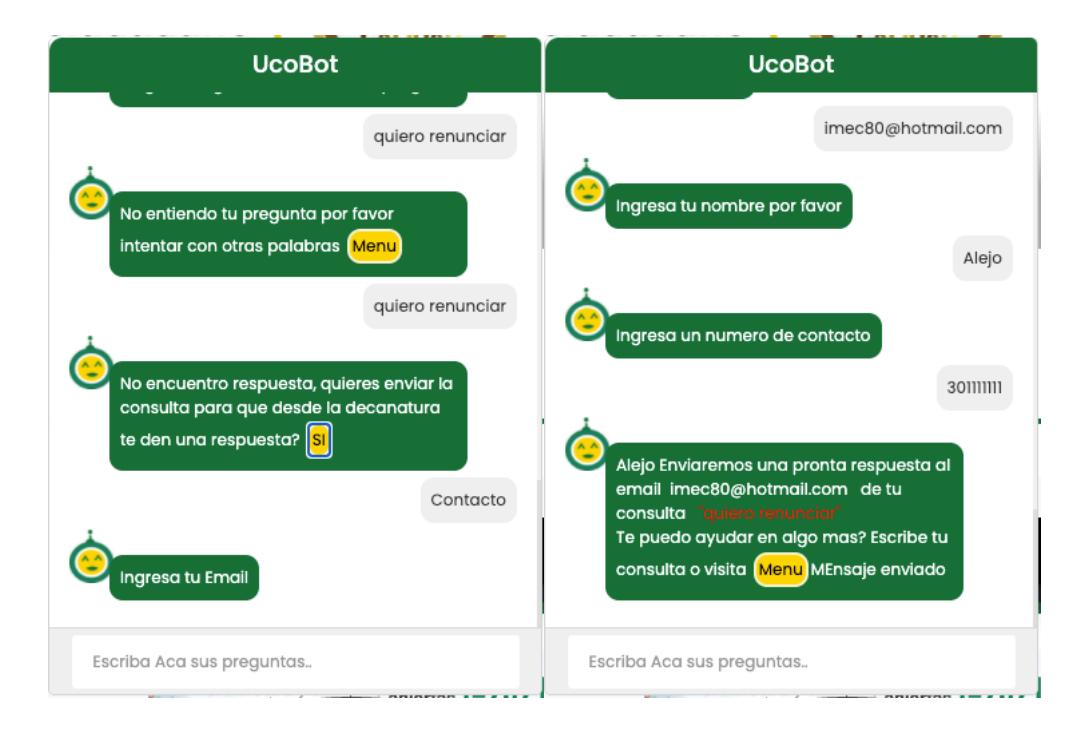

Todos los datos quedan en la base de datos registrados para hacer el seguimiento correspondiente desde la coordinacion de la carrera de ingenieria de sistemas.

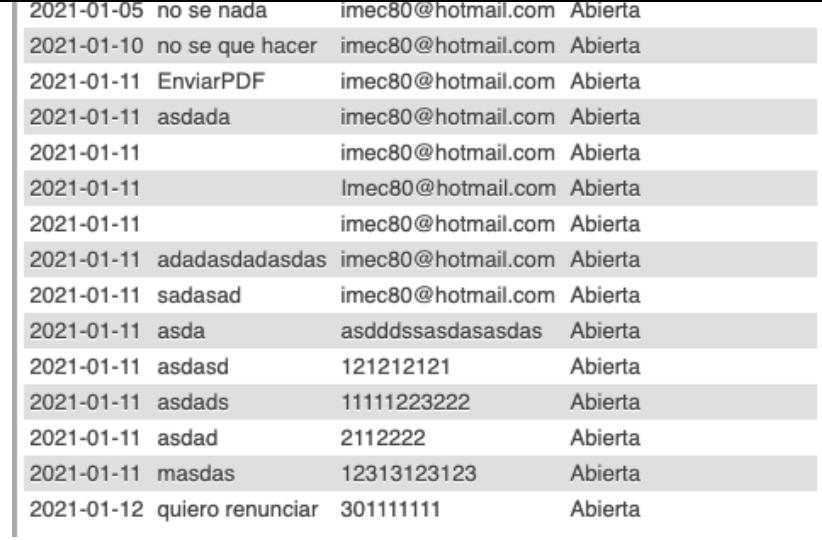

Este es el modelo de los email enviados, tanto al estudiante confirmando el envio de la consulta como a coordinadora Programa Ingeniería de Sistemas con la consulta que se genero desde el Bot

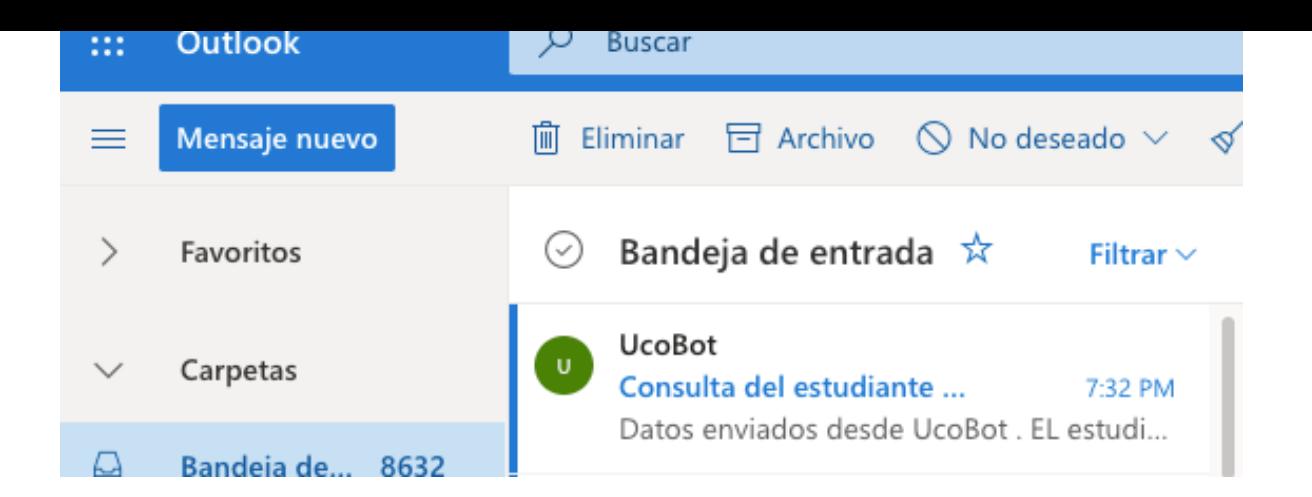

Consulta del estudiante Alejo Tue, 12 Jan 2021 01:32:52 +0100

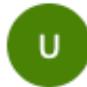

UcoBot <ucobot@hotmail.com> Lun 11/01/2021 7:32 PM Para: Usted

Datos enviados desde UcoBot . EL estudiante AlejoEnvio la consulta quiero renunciar Su numero de contacto 301111111

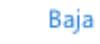

Nos pondremos en contacto con usted.

Nos pondremos en contacto.

## **8. Conclusiones**

En el desarrollo de productos de software las etapas de análisis de requerimientos y

diseño toma gran parte del tiempo del proyecto. El modelo planteado en este proyecto

implementación de proyectos y hacer uso de las herramientas disponibles.

Si la Universidad en algún momento quiere publicar algunos datos como las Aulas de Clases, horarios, Nota entre otros, queda abierto para realizar este tipo de modificaciones haciendo una mejora continua al desarrollo y adaptándola cada vez más a las necesidades de los alumnos, donde podemos hacer seguimiento desde la base de datos de su uso y sus satisfactorias respuestas, además alimentar con las preguntas que el Bot no tiene implementas o configuradas para dar una respuesta.

Logre realizar un desarrollo que nos permite parametrizar las funcionalidades del ChatBot dependiendo de las necesidades que se deban implementar en el bot, sin la necesidad de generar código fuente, todo parametrizable desde la base de datos donde se ejecuta los cambios y de forma automática y dinámica generar código de creación de los botones entre otros.

El desarrollo inicialmente se pensó en generar código para cada botón que se requería; con el modelo utilizado en este, logramos hacer algo muy simple desde el código; pero realmente potente al momento de implementar nuevas funcionalidades. Este es un desarrollo innovador que permitirá que el bot crezca a medida que cambien o se requerían nuevas respuestas.

#### **9. Referencias bibliográficas**

Gestiópolis. (s.f.). ¿Qué es gestión comercial? Obtenido de https://www.gestiopolis.com/que-es-gestion-comercial/ Scrum Manager. (s.f.). El manifiesto ágil. Principios del Manifiesto Ágil. Obtenido de https://www.scrummanager.net/bok/index.php?title=El\_manifiesto\_%C3%A1gil Scrum.org. The Home of Scrum. (s.f.). Guía Scrum. Obtenido de http://www.scrum.org/Scrum-Guides Web y Empresas. (23 de febrero de 2017). Definición de la Gestión de Proveedores. Obtenido de https://www.webyempresas.com/definicion-de-la-gestion-de-proveedores/ Wikipedia. (s.f.). Gestión de producto. Obtenido de https://es.wikipedia.org/wiki/Gesti%C3%B3n\_de\_producto Wikipedia. (s.f.). OLX. Obtenido de https://es.wikipedia.org/wiki/OLX Wikipedia (s.f) ( https://es.wikipedia.org/wiki/Bot\_conversacional) Apis Google (s.f) (https://www.youtube.com/watch?v=D5VN56jQMWM) Facebook empresarial (s.f)(https://www.facebook.com/business/small-business) Chat Bot (s.f)( https://www.freepng.es/png-sswwbt/download.html) Facebook Messenger: (s.f)(https://es.wikipedia.org/wiki/Facebook\_Messenger)" Microsoft.(s.f)( https://docs.microsoft.com/es-es/partner-center/check-servicehealth) Customer service (s.f)( https://www.questionpro.com/blog/es/que-es-customer-service/)

Gartner.(2021)(https://www.gartner.com/en/webinars/3899319/getting-started-with-

chatbots-virtual-assistants-and-conversatio)

Siri, de Apple.(2020)( https://www.apple.com/es/siri/)

Alexa, de Amazon.(2020)( https://developer.amazon.com/es-ES/alexa) Google Now Wikipedia(2012)( https://es.wikipedia.org/wiki/Google\_Now) Cortana, de Microsoft(2014)( https://support.microsoft.com/es-es/topic/ qu%C3%A9-es-cortana-953e648d-5668-e017-1341-7f26f7d0f825)

Requerimos lenguajes de programación:

Wikipwdia(s.f)( Ref:

https://es.wikipedia.org/wiki/Lenguaje\_de\_programaci%C3%B3n)

Lenguaje php (s.f)(https://es.wikipedia.org/wiki/PHP)

HTML Wikipedia (s.f) (https://es.wikipedia.org/wiki/HTML)

JavaScript Wikipedia(s.f)( https://es.wikipedia.org/wiki/JavaScript)

Azure DevOps (s.f)( https://en.wikipedia.org/wiki/Azure\_DevOps\_Server)

Git Wikipedia(2005)( https://en.wikipedia.org/wiki/Git)

Visual Studio Code(2015)( https://en.wikipedia.org/wiki/Visual\_Studio\_Code)

base de datos (s.f) ( Ref: https://es.wikipedia.org/wiki/Base\_de\_datos,):

MySQL(1994)(https://es.wikipedia.org/wiki/MySQL)

necesitamos un Pc, servidor o equipo físico que nos soporte al funcionamiento(s.f)( Ref: https://definicion.de/computadora/).

XAMPP (s.f)( https://es.wikipedia.org/wiki/XAMPP)

Server(s.f)( https://es.wikipedia.org/wiki/Servidor)

entre-los-ordenadores-clientes-y-el-servidor\_fig3\_38107642)